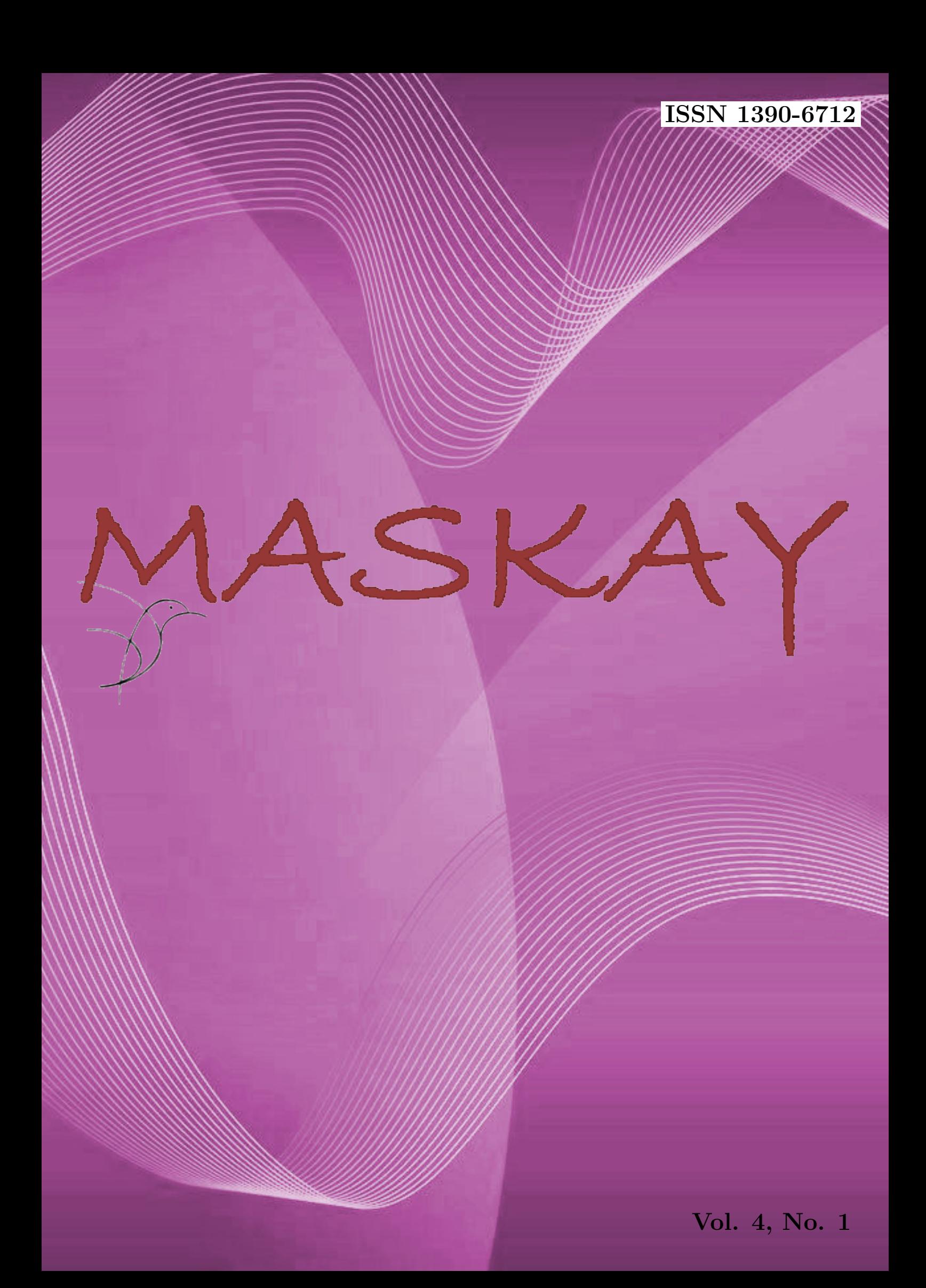

## Revista MASKAY

Departamento de Eléctrica y Electrónica Universidad de las Fuerzas Armadas ESPE

DIRECTOR DEL DEEE

Ing. Evelio Granizo

EDITOR GENERAL Dr. Enrique V. Carrera

### CONSEJO EDITORIAL

Diego Benítez (USFQ) Rubén León (ESPE) Lauro Ojeda (UMICH) Gonzalo Olmedo (ESPE) Juan Pablo Robelly (R&S) Saul Rodríguez (KTH) José Luis Rojo (URJC) Carlos Julio Tierra (UFRJ) Alexis Tinoco (ITA)

## INFORMACION DE CONTACTO ´

Revista MASKAY Departamento de Eléctrica y Electrónica Universidad de las Fuerzas Armadas ESPE

Av. Gral. Rumiñahui  $(S/N)$ P. O. Box 17-15-243B Sangolqu´ı, Pichincha, Ecuador Telf. +593 2 3989400 ext 1880

El contenido de los artículos aquí publicados es responsabilidad exclusiva de sus correspondientes autores. Mayor información en http://maskay.espe.edu.ec/.

# Presentación

El Departamento de Eléctrica y Electrónica de la Universidad de las Fuerzas Armadas ESPE, consciente de su gran responsabilidad con la sociedad, busca proponer e impulsar iniciativas tendientes a fomentar el desarrollo integral de la electrónica en el Ecuador. Como resultado de este compromiso, nace en el año 2011 la revista Maskay. Esta revista sintetiza de una forma documentada los esfuerzos en investigación y desarrollo que viene realizando el Departamento de Eléctrica y Electrónica.

En esta edición, la revista Maskay pone a consideración de la comunidad seis trabajos realizados por los investigadores de la Universidad de las Fuerzas Armadas ESPE y otros centros de educación superior en el país. Muchos de los trabajos presentados son el resultado de Proyectos de Fin de Carrera llevados a cabo por estudiantes de las Carreras de Ingeniería en Electrónica y Telecomunicaciones, Ingeniería en Electrónica, Automatización y Control, e Ingeniería en Electrónica, Redes y Comunicación de Datos.

La consecución de esta importante publicación se debe en gran parte al apoyo desinteresado de un sinnúmero de revisores altamente calificados que han desempeñado la difícil tarea de evaluar con objetividad cada uno de los artículos presentados a la revista. Además, como Editor General de la revista deseo dejar constancia de un profundo agradecimiento a todos los autores que gracias a su empeño y perseverancia han logrado la publicación de sus correspondientes artículos.

> Enrique V. Carrera Editor General

# Contenido

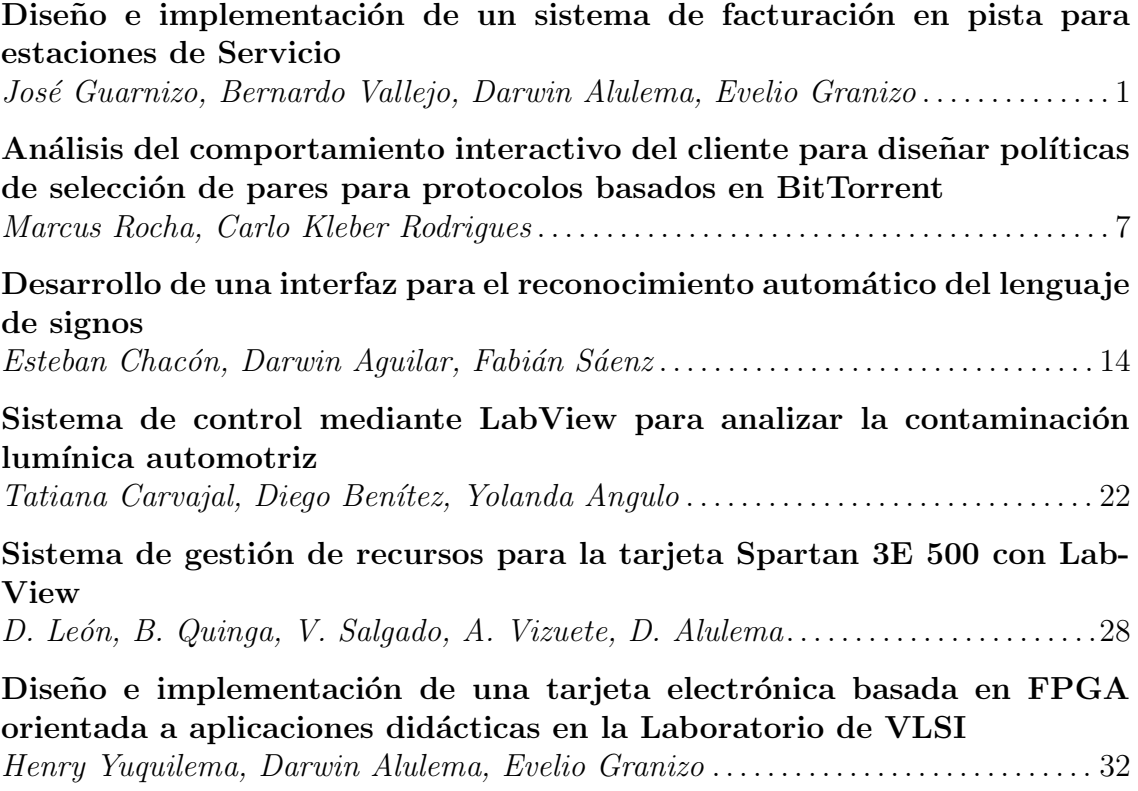

## Comité Técnico

Darwin Aguilar Darwin Alulema Paúl Ayala Alejandro Chacón Marco Flores Julio Larco Víctor Proaño Danny Sotomayor

Daniel Altamirano Diego Arcos Enrique V. Carrera Danilo Corral Rodolfo Gordillo Paola León Carlos Romero

## Diseño e Implementación de un Sistema de Facturación en Pista para Estaciones de Servicio

José Guarnizo, Bernardo Vallejo, Darwin Alulema y Evelio Granizo

Resumen- El proyecto presenta un sistema de facturación en pista para estaciones de servicio, que consta de tres elementos: un dispositivo facturador basado en un PIC18F67,J11, un módulo de comunicación basado en la plataforma Arduino, y un software basado en JAVA que administra la comunicación del sistema de facturación y opera la información de la base de datos del sistema.

Palabras claves- Microcontrolador, Arduino, Base de Datos, **JAVA.** Web Service.

#### **I** INTRODUCCIÓN

En agosto del 2013 el SRI emite la resolución 00382, la cual establece que las estaciones de servicio deben eliminar la figura de consumidor final en sus ventas y garantizar la correcta emisión de facturas. Entonces, Teleautomatismos V&P S.A., empresa ecuatoriana dedicada en la rama de Ingeniería Electrónica, con el fin dar solución a la problemática descrita anteriormente y evitar multas por el SRI a las estaciones de servicio, realiza el estudio de un Sistema de Facturación en Pista, que consta de tres elementos:

- Un dispositivo, que se llamará dispositivo facturador, el cual permite realizar las tareas de facturación y está formado por los siguientes elementos: un teclado alfanumérico, un LCD gráfico y una tarjeta de control.
- $\bullet$ Un software desarrollado en lenguaje JAVA, que está instalado en el servidor de la estación, el cual permite la interacción entre los dispositivos: facturadores, la base de datos y las impresoras. Además, utiliza el web Service Merlyna para la consulta online del nombre del cliente a través de su cédula.
- Un módulo de comunicación, que se basa en la plataforma Arduino, el cual permite la comunicación entre el dispositivo facturador y el servidor.

#### **II. DESARROLLO DE HARDWARE**

La distribución de todos los componentes que forman parte del sistema de facturación en pista desarrollado, se muestra en la Fig.  $1$ .

D. Alulema, E. Granizo. Departamento de Eléctrica y Electrónica, Universidad de las Fuerzas Armadas ESPE, Sangolquí, Ecuador, e-mails: doalulema@espe.edu.ec y eagranizo@espe.edu.ec.

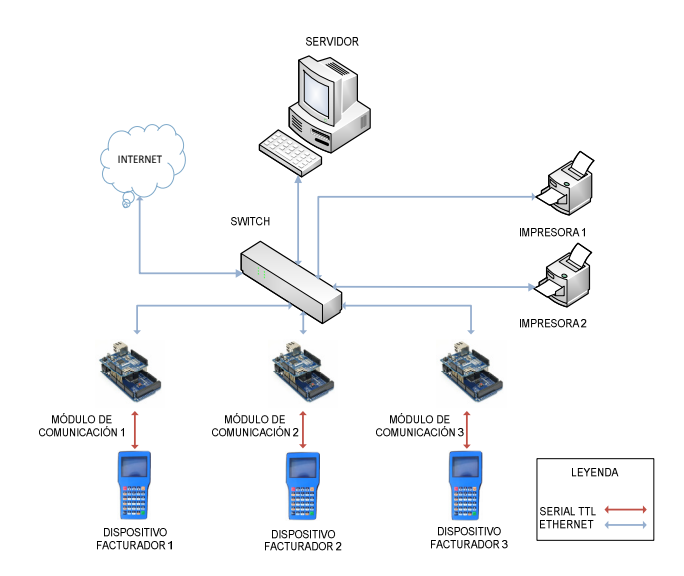

Fig. 1. Hardware del sistema de facturación en pista

A continuación, se detallan los dos elementos de hardware desarrollados: el dispositivo facturador y el módulo de comunicación.

#### A. Dispositivo Facturador

El dispositivo facturador es portable, de fácil operación, y permite el ingreso y la visualización de datos; sus principales componentes son:

- PIC18F67J11
- Teclado matricial 6 filas x5 columnas
- GLCD de 128 x64 pixeles
- Módulo RFID-12LA

La PCB (PrintedCircuitBoard) que integra estos componentes se observa en la Fig. 2. Para su diseño se tomó en cuenta las siguientes consideraciones:

- Un diseño sencillo usando pistas cortas y una distribución organizada de los componentes.
- Las pistas se realizan con ángulos de 90 grados.
- Los componentes se ubican en una posición paralela a los bordes de la placa.
- El ancho de pista utilizado es de 5.44 mils para pistas externas y de 21.78 mils para pistas internas, valores determinados en base a la norma IPC-2221.

J. Guarnizo, B. Vallejo. Carrera de Ingeniería en Eléctrica, Automatización y Control, Departamento de Eléctrica y Electrónica, Universidad de las Fuerzas Armadas ESPE, Sangolquí, Ecuador, e-mails: jguarnizo90@ gmail.com y bernardojvm1989@gmail.com.

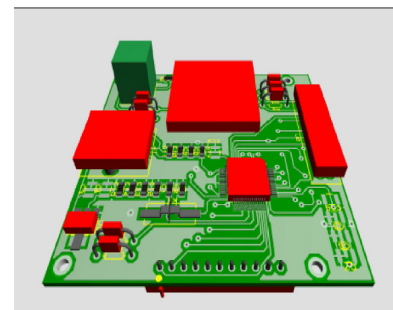

Fig. 2. Circuito Impreso en 3 dimensiones.

Por último, la carcasa del dispositivo facturador en pista que contiene los elementos de hardware antes mencionados, se diseña en base a delineamientos de controles móviles existentes en el mercado, pero se ajusta al tamaño de los elementos de hardware con los que se cuenta. Para su diseño se utilizó el software Solidworks y para su fabricación se utilizó un servicio de impresión 3D. El dispositivo una vez ensamblado se observa en la Fig. 3.

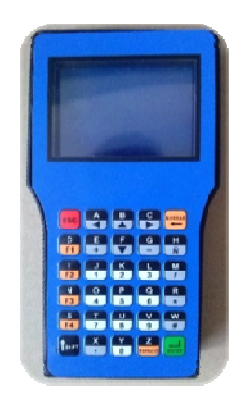

Fig. 3. Dispositivo facturador en pista

La programación del PIC18F67J11 se realiza en lenguaje C utilizando el compilador PCWHD. En la Fig. 4 se observa el diagrama de flujo principal del programa embebido en el PIC, el mismo que se encuentra formado por varios subprocesos secuenciales, en los que intervienen: el servidor, el cliente y el operador del sistema.

A continuación, se describen los subprocesos del diagrama de flujo de la Fig. 4.

- En Configuración Inicial, se especifica el orden en que se realizan las declaraciones de configuración del microcontrolador.
- En Inicio de Sesión, se realiza el proceso que identifica qué usuario inicia sesión, el cual puede ser mediante una clave de usuario ingresada por teclado o a través de tarjetas de proximidad.
- En Menú, se despliega una pantalla con 4 opciones que permite seleccionar: el lado del dispensador de combustible con el que se va a trabajar ('A' o 'B'), un reinicio y el cierre de sesión
- En Selección del Tipo y Búsqueda de Cliente, identifica que tipo de cliente realiza la compra y se comunica con el servidor para buscar sus datos.
- En Proceso de Venta, se registran los siguientes datos: el producto seleccionado, la cantidad de producto y la forma de pago.
- En Forma de Pago, se selecciona el tipo de transacción realizada, la cual puede ser: efectivo, cheque o tarjeta, y se imprime el comprobante.

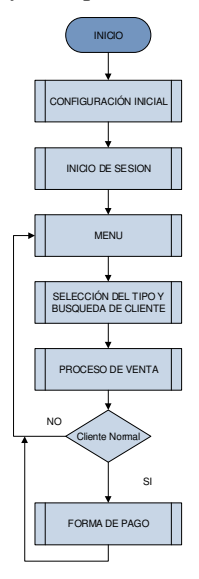

Fig. 4. Diagrama de Flujo del Programa del Microcontrolador

#### B. Módulo de comunicación

La función de este módulo es comunicar al servidor con el dispositivo facturador, ya que el servidor posee una interfaz Ethernet mientras que el dispositivo una interfaz serial TTL. El módulo consta de una tarjeta Arduino Mega 2560 (Fig. 5) que por sus tres puertos seriales ofrece flexibilidad al sistema y además es compatible con la tarjeta Arduino Ethernet Shield.

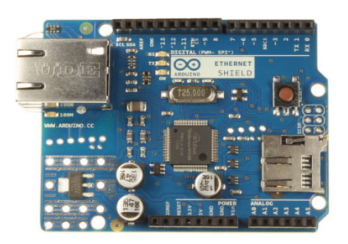

Fig. 5. Tarjeta Arduino Mega 2560

Además, el módulo de comunicación posee una tarjeta Ethernet Shield que proporciona una interfaz Ethernet a la tarjeta Arduino Mega 2560; lo que permite al dispositivo facturador conectarse a la red del sistema de facturación en pista.

#### III. DESARROLLO DE SOFTWARE

El software es la parte central en el sistema de facturación en pista, porque controla todo el flujo de comunicación del sistema. El software se implementa en lenguaje JAVA a través

del IDE Netbeans versión 7.1. Se elige JAVA por ser un lenguaje de programación open-source y este IDE porque facilita el desarrollo de interfaces gráficas.

Al software se lo divide en dos aplicaciones a fin de evitar que los usuarios cierren el software, y por ende el sistema de facturación deje de funcionar, dichas aplicaciones se describen a continuación:

#### A. Aplicación Administrador de Datos

Esta aplicación no posee una interfaz gráfica, se ejecuta en segundo plano para garantizar que siempre se encuentre activa, y gestiona la comunicación entre dispositivos facturadores, base de datos e impresoras. El Web Service Merlyna es utilizado en esta aplicación y se muestra la utilización del mismo en la Fig. 6.

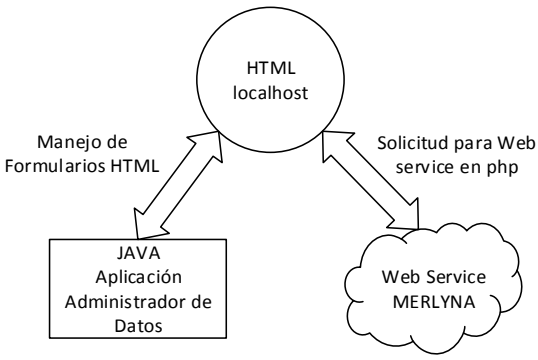

Fig. 5. Utilización de Web Service

Para la implementación del Web Service se crea una aplicación en lenguaje PHP en el IDE Netbeans. La aplicación PHP se ejecuta en el localhost, por tal motivo se configura un servidor HTTP, en este caso Apache Tomcat. Esta aplicación permite usar el web service cada vez que se pulsa el botón "Enviar" y en la aplicación Administrador de Datos se crea un método llamado "consumir\_webservice" que permite el manejo de páginas HTML. Finalmente, para realizar una consulta la aplicación Administrador de Datos llena automáticamente los campos en la aplicación PHP y obtiene la información que retorna la página.

#### B. Aplicación Cliente-Servidor Units

La aplicación Cliente–Servidor posee una interfaz gráfica y su acceso está restringido por clave. Esta aplicación se encarga de realizar las siguientes tareas:

- **Hacer Reportes**
- Ingreso y Edición de Clientes
- Anulación de Facturas  $\bullet$
- $\ddot{\phantom{a}}$ Cierre de Caja
- $\bullet$ Configuración

El diseño de la interfaz gráfica se rige por el esquema que se muestra en la Fig. 7.

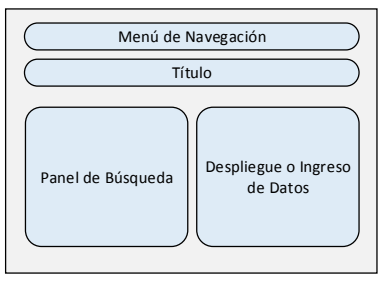

Fig. 7. Esquema General

Este esquema es usado para diseñar la mayoría de las pantallas de la interfaz y cuenta con la siguiente distribución:

- Menú de Navegación. Permite al usuario del sistema elegir que pantalla desea desplegar.
- Título. Indica que pantalla es.
- Panel de Búsqueda. Se colocan los campos necesarios para realizar una búsqueda.
- Despliegue o Ingreso de Datos. Despliega los datos a consultar y en algunos casos permite la modificación de los datos a través de botones de control.

Para las tareas de "Configuración" y "Cierre de Caja" se mantiene igual los campos de "Menú de Navegación" y "Título", pero se generan campos adicionales específicos para cada una las tareas. Por otro lado, para el resto de reportes se sigue al esquema mostrado en la Fig. 8, que cuenta con el Menú de Navegación, en el cual se selecciona que reporte se ha de desplegar y en el cuadro inferior "Reporte en objeto PDF", se da una vista previa del reporte solicitado y permite guardar o imprimir.

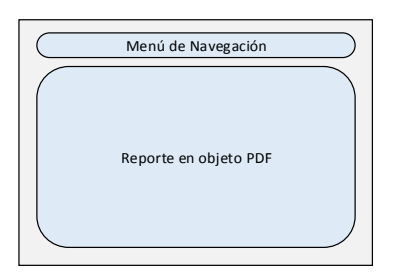

Fig. 8. Esquema para el Resto de Reportes

#### IV. BASE DE DATOS

El diseño de la base de datos del Sistema de Facturación en Pista se basa en el modelo entidad-relación. Como gestor de la base de datos se elige PostgreSQL en su versión 9.2 por ser open-source, y para el diseño de la misma se elige el software Power Designer en su versión 16; porque facilita el diseño de la base de datos y permite pasarlo a PostgreSQL.

Además, para el diseño de la base de datos se utiliza la metodología orientada a objetos, por lo tanto se muestra a continuación: el diagrama de casos de uso, se explica el diagrama de clases y finalmente se pasa al modelo lógico de la base de datos.

#### A. Diagrama de Casos de Uso

El diagrama de casos de uso del Sistema de Facturación en Pista, Fig. 9, permite visualizar el comportamiento del sistema, así como identificar que actores se ven involucrados en el mismo; se observan dos actores: un operador y un administrador. Todas las acciones del diagrama se plasman en la base de datos del sistema.

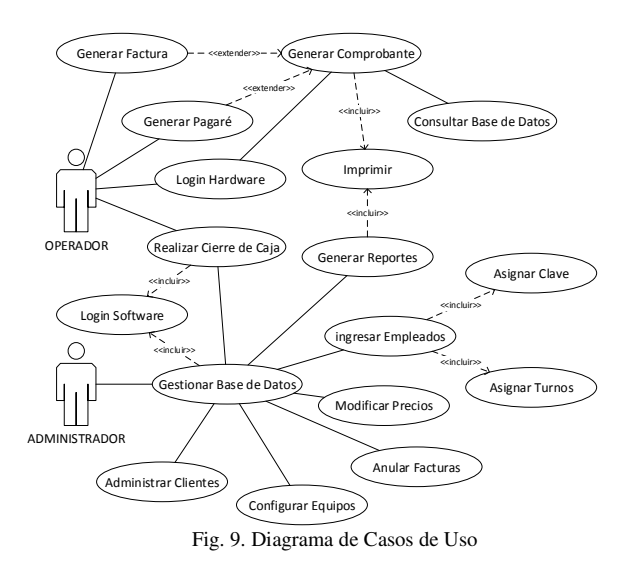

#### B. Diagrama de Clases

El diagrama de clases describe la estructura del sistema a través de una metodología orientada a objetos. Todas las actividades y relaciones mostradas en el diagrama de casos de

uso sirven de guía para estructurar el diagrama de clases de la base de datos, el cual ya muestra un modelo entidad-relación porque al ser un sistema pequeño cada clase se convierte en una tabla para la base de datos.

#### C. Modelo Lógico

El modelo lógico de la base de datos (Fig. 9) parte esencialmente del diagrama de clases. En él se definen las entidades que corresponden a las clases del diagrama anterior, y se definen los atributos de cada entidad, su clave primaria y la relación entre cada entidad.

El software Power Designer, es donde se diseña el modelo lógico de la base de datos, posee una herramienta que permite pasar automáticamente del modelo lógico al modelo físico, y una vez en el modelo físico se puede generar el script para la creación de la base de datos en PostgreSQL.

#### **V.RESULTADOS**

Las pruebas se realizaron en la estación de servicio ESNAL 2 ubicada en Tandapi, Km 42 Santo Domingo de los Tsáchilas, que cuenta con las siguientes partes: 3 dispensadores de gasolina, un servidor, instalación de red y demás trabajos de obra civil necesarios para la instalación del sistema. Las pruebas realizadas son las siguientes:

#### A. Conectividad de los módulos de comunicación a la red

La prueba se realiza con un PING desde el servidor a la dirección IP de cada módulo, enviando 4 paquetes de tamaño de 32 Bytes y esperando a que estos sean devueltos.

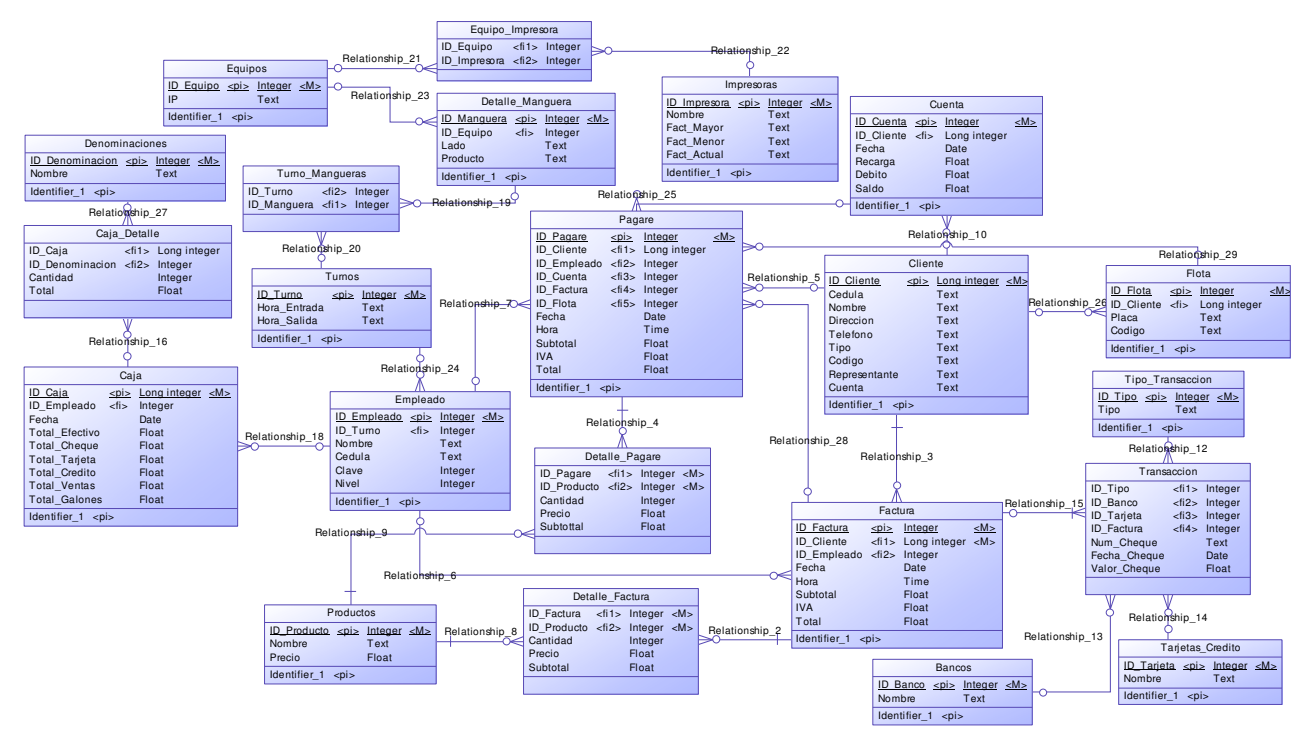

Fig.9. Modelo Lógico de la Base de Datos

#### B. Impresión de facturas válidas

Para esta prueba se considera una muestra de 3900 facturas, equivalente a un mes de trabajo, y se analiza que cada factura cumpla con las siguientes características: sea emitida, que no tenga errores, y que los datos mostrados correspondan a la información del cliente.

Los resultados, mostrados en la Fig. 10, advierten un total de 3814 (97.8%) facturas que fueron emitidas correctamente, la muestra incluye clientes que piden más de un producto y su forma de pago varía entre las tres opciones: efectivo, tarjeta, cheque.

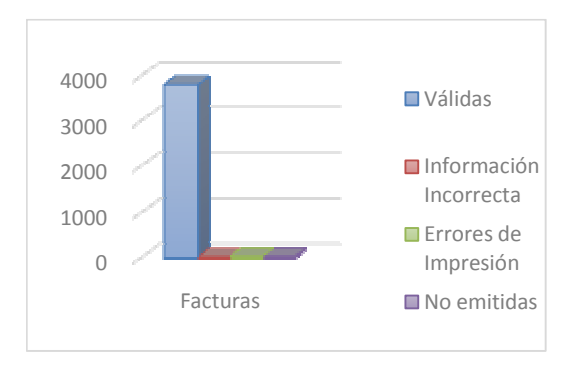

Fig. 10. Facturación de un día promedio de trabajo

#### C. Módulo RFID

Para evaluar la funcionalidad del módulo RFID integrado en los dispositivos facturadores, se realizan dos pruebas diferentes que se listan a continuación:

La primera. Es el tiempo de respuesta para usuarios del sistema y clientes, comparado con el tiempo de ingreso manual. En la Tabla I se observa los resultados y se demuestra que el uso de tarjetas RFID es 3 veces más eficiente que el método de ingreso manual.

Tabla I. Resultados prueba de funcionamiento módulo RFID

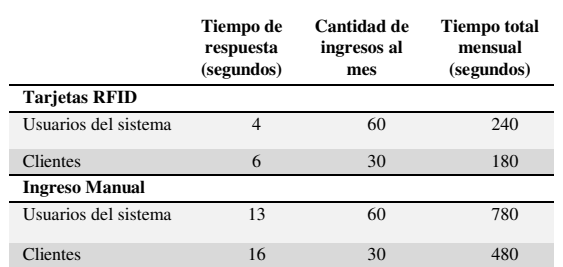

La segunda. Evalúa la cantidad de lecturas válidas versus no válidas al primer intento y la cantidad de tarjetas no registradas validadas por el sistema, para lo cual se realiza: registrar 10 tarjetas de usuario del sistema, registrar 10 tarjetas de clientes y se mantienen 10 tarjetas sin registrar. La Fig. 11 muestra los resultados de la prueba y se valida que el sistema no da paso a tarietas que no havan sido registradas previamente.

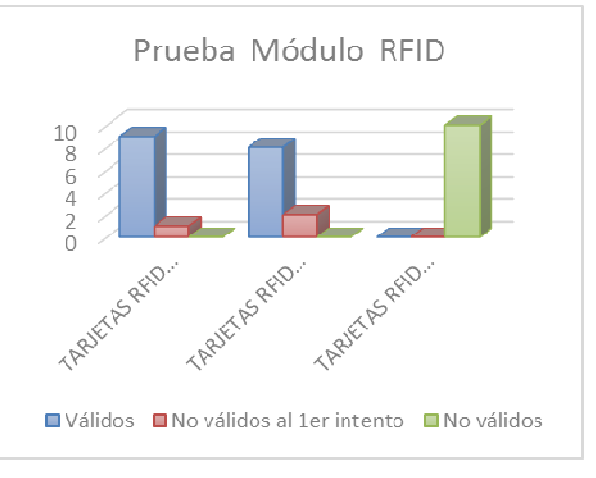

Fig. 11. Resultado prueba de reconocimiento de los dispositivos

#### D. Módulo RFID

Esta prueba compara el tiempo que lleva realizar una factura entre el sistema de facturación desarrollado y el ingreso manual. La prueba se la realiza en dos días para una muestra de 10 clientes, en el primer día se toma el tiempo que tarda realizar cada factura de la forma manual y en el segundo día se lo realiza con el sistema desarrollado.

Al concluir la prueba se obtiene los resultados mostrados en la Fig. 12, de donde se concluye que el tiempo promedio que lleva hacer una factura de la forma manual tradicional. es superior al tiempo promedio que lleva hacerlo con el sistema de facturación desarrollado; lo que implica un mayor tiempo en el proceso de despacho de combustible y al final del día un menor número de clientes atendidos

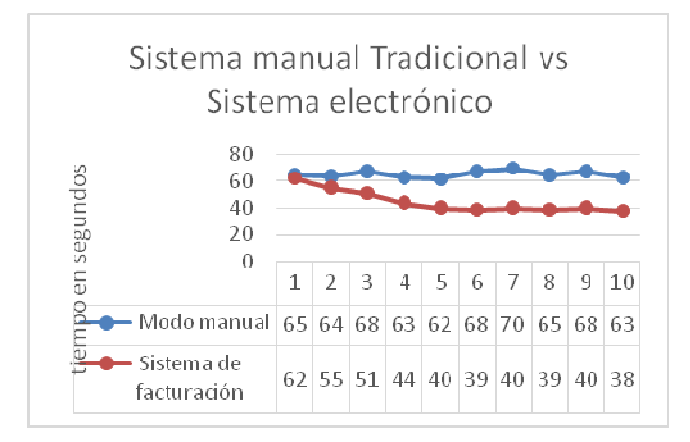

Fig. 12. Comparación de tiempo de facturación Ingreso manual vs. Sistema de facturación instalado.

#### VI. CONCLUSIONES

La utilización de la norma IPC-2221 para el diseño de PCBs, permite determinar el ancho de las pistas, en base a la corriente máxima que las atraviesa, y las condiciones ambientales existentes en el lugar donde la tarjeta vaya a ser instalada.

El diseño del módulo de comunicación se facilita gracias al uso de la plataforma Arduino, útil para la implementación de prototipos debido a su flexibilidad en software y hardware, porque cuenta con placas que pueden ser montadas para extender su funcionalidad; como es el caso de la Ethernet Shield utilizada para la comunicación Ethernet; además, posee librerías dedicadas para comunicación Ethernet y serial RS232 indispensables para el desarrollo del sistema.

El uso de Java como lenguaje de programación para el desarrollo de la aplicación del servidor, permite crear una aplicación multitareas que cumpla todas las funciones necesarias para un proceso de facturación, gracias a la cantidad de librerías disponibles, nativas e independientes que permiten la implementación del protocolo TCP/IP, conexión con bases de datos, manejo de archivos pdf y manejo de páginas web.

La implementación de tecnología RFID, gracias a su velocidad de respuesta y facilidad de manipulación de los Tags o tarjetas, reduce el tiempo dedicado por el usuario del sistema para el ingreso de información del cliente, siendo tres veces más rápido que el método de ingreso manual de acuerdo a las pruebas y el análisis realizado.

La implementación de la base de datos con el modelo de entidad relación, permite obtener un mejor registro de las ventas realizadas en la estación de servicio, y facilita la generación de reportes, al asegurar las relaciones con entidades válidas y al evitar la duplicidad en los registros.

#### **REFERENCIAS**

- [1] Arduino. (2 de mayo de 2014). Arduino. Obtenido de http://www.arduino.cc/es/
- [2] Ibrahim, D. (2008). PIC Microcontroller Projects in C: Basic to Advanced UK: Elsevier
- [3] IPC. (Febrero de 1998). IPC-2221. Generic Standard on Printed **Board Design**
- [4] Maldonado, P. (16 de Septiembre de 2013). El SRI ahora exige número de cédula al comprar combustible. EL COMERCIO.
- [5] MIcrochip. (2009). PIC18F87J11 Family Data sheet.
- [6] Saffirio, M. (4 de mayo de 2014). ¿Qué son los Web Services? Obtenido  $d\rho$ http://msaffirio.wordpress.com/2006/02/05/%C2%BFque-son-losweb-services/
- [7] Valdés Pérez, F., & Pallàs Areny, R. (2007). Microcontroladores: Fundamentos y Aplicaciones con PIC. España: MARCOMBO, S.A.
- [8] Guarnizo Poma, J. J., & Vallejo Mancero, B. J. (2014). Diseño e Implementación de un Sistema de Facturación para Estaciones de Servicio. Sangolquí, Pichincha, Ecuador: Universidad de las Fuerzas Armadas - FSPF

## Análisis del comportamiento interactivo del cliente para diseñar políticas de selección de pares para protocolos basados en **BitTorrent\***

Marcus V. M. Rocha<sup>1</sup> y Carlo Kleber da S. Rodrigues<sup>2</sup>

Resumen- Este artículo propone un algoritmo para ser utilizado como base para diseñar políticas de selección de pares de protocolos basados en BitTorrent, teniendo en cuenta aplicaciones multimedia del tipo on-demand streaming y los escenarios interactivos. Para ello, se analiza el comportamiento interactivo del cliente al acceder a sistemas multimedia reales. Este análisis consiste en examinar cargas de trabaio de proveedores de contenidos reales y evaluar tres parámetros importantes, a saber, la dispersión temporal, la dispersión espacial, y la popularidad de la posición del objeto multimedia. Estos parámetros se utilizan como las principales pautas para escribir el algoritmo. Por último, la conclusión de este artículo se dibuja con desafíos y posibles trabajos futuros en este campo de investigación.

Palabras clave-BitTorrent; Multimedia; Protocolos.

#### **I. INTRODUCCIÓN**

La arquitectura de red peer-to-peer (entre pares o entre iguales) ya se ha demostrado ser una solución más eficaz que la arquitectura de red clásica del tipo cliente-servidor para la replicación de contenidos en Internet [1, 2].

Los protocolos para ese tipo de arquitectura de red. protocolos *peer-to-peer* o simplemente protocolos P2P, se basan en la definición de dos políticas fundamentales: la selección de pedazos y la selección de pares (vecinos). La primera se refiere a cómo van los pedazos de un objeto multimedia a ser elegidos por un par (vecino), mientras que la segunda dicta que pares van a recibir los pedazos [2]. Estas dos políticas deben estimular la cooperación y la reciprocidad entre los pares.

La gran eficiencia de los protocolos P2P sin duda ha atraído a una gran cantidad de investigadores de la academia y de la industria, y ha motivado en particular una serie de propuestas para adaptar estos protocolos para satisfacer los requisitos de los sistemas de aplicaciones multimedia,

teniendo en cuenta los escenarios interactivos. En general, estos requisitos se refieren a necesidades de tiempo, a saber: el cliente quiere reproducir el objeto en cuanto se llega al sistema y no tolera ninguna discontinuidad en su transmisión  $[2, 3, 4].$ 

Bajo este contexto, este artículo propone un algoritmo simple para ser utilizado como base para diseñar políticas de selección de pares de protocolos basados en BitTorrent, teniendo en cuenta aplicaciones multimedia del tipo ondemand streaming y los escenarios interactivos. Para ello, se analiza el comportamiento interactivo del cliente al acceder a sistemas multimedia reales.

Ese análisis consiste en examinar cargas de trabajo de proveedores de contenidos reales y evaluar tres parámetros importantes, a saber, la dispersión temporal, la dispersión espacial y la popularidad de la posición del objeto multimedia. Estos parámetros se utilizan como las principales pautas para escribir el algoritmo que se propone. A lo mejor de nuestro conocimiento, esta es la primera vez que se considera el comportamiento interactivo del cliente para ese fin. Por último, la conclusión de este artículo se dibuja con desafíos y posibles trabajos futuros en este campo de investigación.

El resto de este texto está organizado de la siguiente manera. En la Sección II, se explican brevemente el funcionamiento del protocolo BitTorrent y los aspectos y métricas que son considerados para el diseño de sistemas multimedia P2P. La Sección III presenta la caracterización de las cargas de trabajos que usamos en este trabajo y la definición de los parámetros que son empleados en nuestro análisis. En la Sección IV, tenemos los resultados y el análisis de los mismos. La Sección V presenta el algoritmo. Por último, la conclusión y los trabajos futuros se incluyen en la Sección VI.

#### II. FUNDAMENTOS

#### A. BiTorrent Protocol

BitTorrent es uno de los protocolos P2P más populares. Los objetos multimedia se dividen en pedazos (típicamente de 256 kB de tamaño) y cada pedazo se divide en bloques (típicamente de 16 kB de tamaño). Rompiendo pedazos en bloques permite que el protocolo mantenga siempre varias solicitudes (generalmente cinco) pendientes a la vez. Cada vez que llega un bloque, se envía una nueva solicitud para un

<sup>\*</sup>Este artículo es una versión resumida del texto publicado en [18].

<sup>&</sup>lt;sup>1</sup>Marcus M. V. Rocha es Doctor en Ciencias por la Universidad de Minas Gerais, en Brazil. Trabaja en la Assembléia del Estado de Minas Gerais, en Brazil (email: marcus@melorocha.gov).

<sup>&</sup>lt;sup>2</sup>Carlo Kleber da S. Rodrigues es Doctor en Ingeniería de Sistemas y Computación por la Universidad Federal de Rio de Janeiro, en Brazil. Trabaja como Asesor Militar del Ejército de Brazil en Ecuador, Profesor del Centro Universitario de Brasília, en Brazil, y Profesor del Departamento de Eléctrica y Electrónica en la Universidad de las Fuerzas Armadas ESPE, Sangolquí, Ecuador (email: carlokleber@gmail.com).

nuevo bloque. Eso ayuda a evitar el retraso entre los pedazos que se envían, lo que es desastroso para las tasas de transferencia. Los bloques son, por lo tanto, la unidad de transmisión en la red [5, 6].

Pares que todavía están descargando contenidos pueden servir los pedazos que ya tienen a los demás. Leechers son pares que sólo tienen algunos o ninguno de los pedazos, mientras que seeds son pares que tienen todos los pedazos, pero que permanecen en el sistema para permitir que otros pares puedan descargar desde los mismos. Un conjunto de pares que comparten simultáneamente contenidos de interés común se llama swarm [5, 6].

Para participar en el *swarm*, un nuevo par tiene en primer lugar que descargar un archivo estático con la extensión .torrent desde un servidor web normal. El archivo .torrent tiene metadatos (nombre, tamaño, información de *hash*, etc.) del objeto multimedia deseado. Así, el nuevo par es capaz de ponerse en contacto con una entidad centralizada del swarm llamada tracker. La principal responsabilidad de esta entidad es controlar los participantes del *swarm* y fornecer al nuevo par una lista aleatoria L de pares que ya forman parte del swarm [5, 6].

El nuevo par intenta entonces establecer conexiones persistentes bidireccionales TCP con un conjunto aleatorio de pares (entre 40 y 80) de la lista L que acabó de recibir. Los pares que son contactados exitosamente forman el conjunto de vecinos del nuevo par  $[5, 6]$ .

#### B. Aspectos y Métricas

En general, tenemos la influencia de los siguientes seis aspectos que afectan sistemas P2P on-demand para la transmisión de video [1, 3, 7]: (i) freeride, que es el hecho de no compartir la capacidad de carga (upload); (ii) ataques maliciosos; (iii) anchos de banda diferentes entre pares; (iv) la presencia de pares no conectables, o sea, que no poseen una dirección globalmente accesible; (v) la coexistencia de pares que hacen video *on-demand* (VoD) con pares que hacen la transferencia de objetos que no son del tipo multimedia; y, por fin, (vi) el comportamiento del cliente.

Conjeturamos que se pueden tener en cuenta esos mismos aspectos al considerar de manera general los sistemas P2P on-demand. Esto es bastante razonable debido a que un sistema de video on-demand puede ser visto como una clase particular del más general sistema P2P on-demand, en el que los objetos son específicamente videos, es decir, una grabación de imágenes en movimiento y con sonido.

Con esto en mente, la pregunta que sigue inmediatamente es cuáles de esos aspectos deben ser entonces considerados cuando se piensa en el diseño de las políticas de selección de pares para los sistemas multimedia P2P on-demand. La respuesta es que los aspectos (i), (iii) y (vi) deben ser considerados, ya que son los que intrínsecamente están relacionados con el propio grupo de pares; los demás aspectos son en su mayoría relacionados con el sistema y la infraestructura de la red, seguridad o servicio.

En cuanto a las métricas de desempeño, hay varios de ellos [1, 3, 7]. Sólo para mencionar algunos, tenemos: (i) índice de continuidad, es decir, la proporción de pedazos recibidos antes del tiempo límite sobre el número total de pedazos; (ii) la demora de inicio, es decir, el tiempo que un cliente tiene que esperar antes de iniciar la reproducción; (iii) el tiempo medio para volver la reproducción después de una interrupción; (iv) el número medio de interrupciones durante la reproducción del objeto multimedia; (v) el tiempo total de descarga del objeto; (vi) el tiempo de arranque, es decir, el tiempo que un cliente tiene que esperar para obtener su primero pedazo; (vii) la utilización del enlace; por fin, (viii) la equidad.

Del mismo modo, la pregunta que sigue es cuáles de las métricas anteriores deben ser considerados para el diseño de políticas de selección de pares de protocolos P2P para sistemas on-demand. La respuesta es simple: todas las métricas mencionadas anteriormente pueden ser considerados. Sin embargo, reconocemos la alta complejidad de este pensamiento, ya que los valores resultantes provienen de influencias simultáneas de las dos políticas que constituyen la base para los protocolos P2P: la selección de pares y la selección de pedazos. Por otra parte, es muy intrincada o quizás imposible aislar cada una de estas influencias.

#### III. CARACTERIZACIÓN DE CARGAS Y PARÁMETROS DE **ANÁLISIS**

#### A. Caracterización de las Cargas de Trabajo

Nuestro análisis considera las cargas de trabajo interactivas de tres dominios de aplicación diferentes. Los dominios son audio no académico, video no académico y video académico.

En el ámbito académico, nos fijamos en las cargas de trabaio de Eteach [8], un sistema de video de la Universidad de Wisconsin-Madison, con 46.958 solicitudes a videos de anuncios comerciales de hasta cinco minutos, así como videos educativos de 50 hasta 60 minutos. Además, consideramos un registro de tres años del sistema Manic [9], un sistema de video educativo de la Universidad de Massachusetts, con 25.833 solicitudes.

Para el ámbito no académico, se analizan audio y video, por lo general de menos de 10 minutos, a partir de dos grandes proveedores de contenido de América Latina. El primero es UOL [10], con 5.385.822 solicitudes a objetos de radio y 1.453.117 solicitudes a objetos de video. El segundo, en virtud de la confidencialidad, es denotado simplemente como ISP (Proveedor de Servicios de Internet) y tiene 4.160.889 solicitudes a objetos de radio. Estas cargas también fueron consideradas en las obras de Costa et al. [11] y Rocha et al. [12], pero con el foco en exclusivamente arquitecturas del tipo cliente-servidor.

Para efecto de análisis, agrupamos nuestras cargas de trabaio en tres perfiles de interactividad: alta interactividad  $(HI - High Interactivity)$ : solicitud de corta duración (menos de 20% del tamaño del objeto) y al menos tres solicitudes en una misma sesión, típico de videos académicos; baja interactividad (LI – Low Interactivity): solicitud de duración más larga (al menos 20% del tamaño del objeto) y menos de dos solicitudes en una misma sesión, típico de audio no

académicos y videos muy cortos; medio interactividad (MI -Medium Interactivity): duración de solicitud más corta (menos de 20% del tamaño del objeto multimedia), menos de tres solicitudes en una misma sesión, típico de vídeos no académicos

En total, contamos con 40 cargas de trabajo distintas, las cuales se distribuyen de la siguiente manera: 19 cargas de trabajo de HI; 8 cargas de trabajo de MI, y 13 cargas de trabajo de LI. Por otra parte, teniendo en cuenta el dominio de aplicación, se distribuyen de la siguiente manera: 8 cargas de trabajo comerciales de audio, 10 cargas de trabajo de video comerciales, y 22 cargas de trabajo de videos educativos.

#### B. Parámetros de Análisis

Conjeturamos que podemos decidir de manera eficiente sobre la selección de pares (vecinos) si podemos evaluar los siguientes valores: (1) Cuanto las solicitudes divergen entre sí teniendo en cuenta los tiempos de llegada; (2) Cuanto de los pedazos recuperados pueden ser efectivamente compartidos; (3) Cual es la frecuencia que se pide a cada posición del objeto. Para evaluar estos tres valores, se definen tres parámetros diferentes: dispersión temporal, dispersión espacial, y la popularidad de la posición del objeto.

Dispersión temporal es sólo otra manera para denotar la tasa de solicitud y se puede utilizarla para calcular el valor (1). Por su parte, la dispersión espacial se refiere a la cantidad de contenido de las solicitudes que dos clientes distintos consecutivos tienen en común. Se utiliza para calcular el valor (2). Si las solicitudes tienen un contenido en común, o sea, una superposición, este contenido puede ser potencialmente compartido. Si esta superposición aumenta, entonces la dispersión espacial disminuye. Por otro lado, si esta superposición disminuye, la dispersión espacial aumenta.

Evaluar la dispersión temporal es sencillo, ya que es inversamente proporcional a la tasa de solicitud. Por su parte, para medirse la dispersión espacial se procede de la siguiente manera. Sea  $Q_p$  el número de veces que una posición del objeto  $p$  es solicitada por los clientes del sistema durante todo el tiempo de reproducción. Por lo tanto,  $Q_p$  es la popularidad de la posición  $p$  del objeto. Cualquier posición  $p$ , recibida por un par, está potencialmente disponible para ser compartida con otros pares. De ello, se desprende que se define el potencial para el intercambio de contenidos P como sigue.

$$
P = \sum_{p=0}^{T-1} (Q_p - 1) \tag{1}
$$

Ahora, para medir la dispersión espacial D, se compara la cantidad de contenido que se recupera  $M$  con el potencial para el intercambio de contenidos P como sigue.

$$
D = 1 - \left(\frac{p}{M}\right) \tag{2}
$$

Se puede notar que  $P < M$ , y que D se encuentra en el intervalo [0, 1). Además de eso,  $Q_p$  se utiliza para cuantificar el valor (3) y es simple para ser calculado. Como ya se ha dicho, todo lo que tenemos que hacer es contar el número de veces que se pidió la posición  $p$  del objeto.

Para facilitar la discusión de los resultados, consideramos los siguientes intervalos para una categorización numérica de la dispersión: menor que 0,1 (baja dispersión espacial); dentro del intervalo (0,1; 0,5] (media dispersión espacial); mayor que 0,5 (alta dispersión espacial).

Por fin, para concluir esta sección, es importante decir que la dispersión espacial, dispersión temporal, y la popularidad de la posición del objeto son especialmente capaces de captar de manera conjunta las influencias procedentes de los aspectos y métricas que explicamos en la Sección II, lo que hace que el análisis que deseamos sea mucho más simple y, por lo tanto, sin duda más viable.

#### IV. RESULTADOS Y ANÁLISIS

#### A. Dispersión Temporal

La mayoría de nuestras cargas de trabajo presentan una alta dispersión temporal. Esto se explica por el hecho de que, en los servidores multimedia reales, los clientes no vienen en multitudes, va que individualmente tienen diferentes necesidades y diferentes disponibilidad de tiempo para acceder a los contenidos disponibles.

Por ejemplo, en los sistemas académicos, los contenidos que se acceden se refieren principalmente a las clases de video que se pueden ver en varios momentos diferentes durante el día y la noche, ya que los estudiantes no se limitan a horarios específicos en absoluto. Por otra parte, teniendo en cuenta los sistemas P2P analizados en [13], se sabe que alrededor de 40% a 70% de los swarms tienen sólo tres o menos pares, y que más de 70% de los swarms son de tamaño más pequeño que diez [14]. Estos números refuerzan la creencia general de que la mayoría de los escenarios presentan cargas de trabajo con alta dispersión temporal.

Por lo tanto, en lugar de tener una evaluación cuantitativa de la dispersión temporal, simplemente consideramos el siguiente pensamiento: como la baja dispersión temporal puede, hasta cierto punto, ayudar a compartir contenidos, en virtud de su eventual impacto sobre la dispersión espacial, se debe entonces seleccionar como vecinos los pares con la dispersión temporal más baja posible.

#### B. Dispersión Espacial

La Fig. 1 tiene las cargas de trabajo en función de los perfiles de interactividad y el objetivo es examinar cómo la dispersión espacial varía para cada uno de estos perfiles. El eje y tiene la dispersión de cada carga de trabajo. El eje x muestra un índice arbitrario de la carga de trabajo dentro de su perfil de interactividad. Se puede percibir que los perfiles de LI proporcionan valores muy bajos de dispersión, los perfiles MI presentan valores intermedios de dispersión, y los perfiles de HI tienen altos valores de dispersión.

La Fig. 2 presenta las cargas de trabajo agrupadas por el dominio de la aplicación y el objetivo es evaluar cómo la dispersión espacial varía dentro de cada uno de estos dominios. El eje y trae la dispersión de cada carga de trabajo. El eje  $x$  muestra un índice arbitrario de la carga de trabajo dentro de su dominio de aplicación: vídeo académico, vídeo comercial o audio comercial. Aunque la dispersión pueda variar dentro de un mismo dominio, se puede notar una tendencia que nos permite conjeturar que la dispersión es alta para los videos educativos, media para los vídeos comerciales, y baja para el audio comercial.

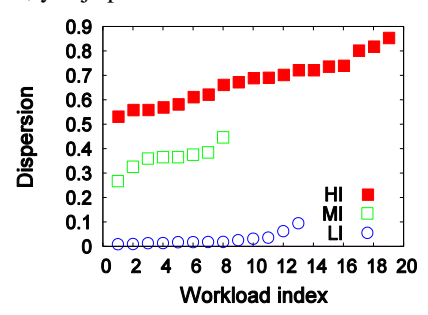

Fig 1. Dispersión espacial (perfil de interactividad).

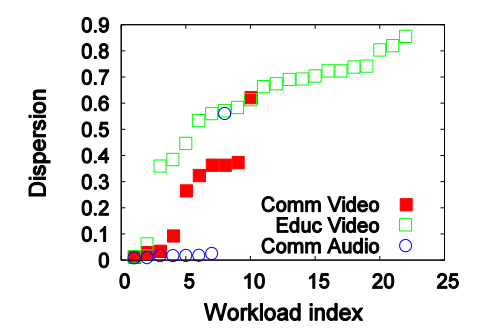

Fig 2. Dispersión espacial (dominio de aplicación).

Las Figuras 3, 4 y 5 también agrupan las cargas de trabajo por el dominio de aplicación, pero esta vez el objetivo es ver cómo la dispersión espacial varía dentro de un mismo dominio y teniendo en cuenta distintos perfiles de interactividad. El eje y tiene la dispersión de cada carga de trabajo, y el eje  $x$  un índice arbitrario de la carga de trabajo. Más precisamente, la Fig. 3 muestra que la mayoría de las cargas de trabajo de audio comerciales son del perfil de interactividad baja y de baja dispersión. En la Fig. 4, tenemos que la mayoría de las cargas de trabajo son de perfil de alta interactividad y de media y alta dispersión. Por último, a partir de la Fig. 5, vemos que las cargas de trabajo son principalmente de perfil de interactividad baja y media. Se puede notar que, para el perfil de baja interactividad, tenemos una baja dispersión y, para el perfil de interactividad media, tenemos media dispersión.

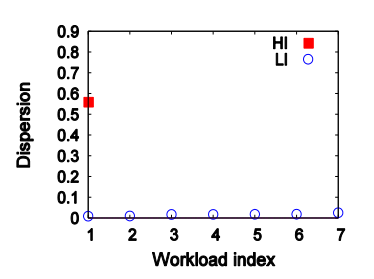

Fig 3. Dispersión espacial (audio comercial).

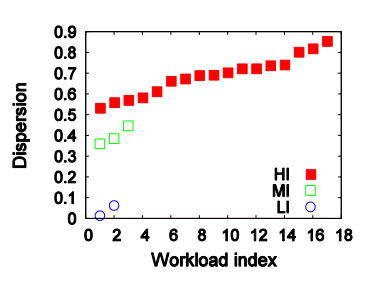

Fig 4. Dispersión espacial (video educativo).

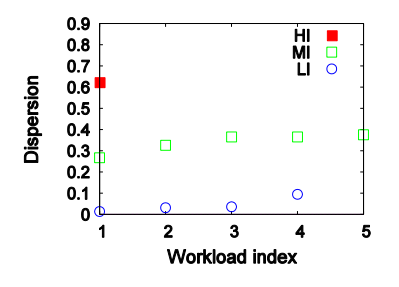

Fig 5. Dispersión espacial (video comercial).

Las Figuras 6, 7 y 8 ilustran la dispersión espacial para las cargas de trabajo agrupadas en función del tamaño del objeto. El objetivo ahora es ver cómo este tipo de dispersión varía en función de este tamaño dentro de los dominios de aplicación. El eje y muestra la dispersión de cada carga de trabajo y el eje  $x$  tiene un índice arbitrario de la carga de trabajo. Más precisamente, la Fig. 5 muestra claramente que la mayor parte del contenido de menos de cinco minutos tiene baja dispersión. En otras palabras, no importa el dominio de la aplicación, es decir, los clientes tienden a recuperar objetos más cortos por completo. La Fig. 6 muestra la dispersión de objetos de 5 a 20 minutos. La mayoría de los objetos que caen dentro de esta categoría son del dominio video educativo y muestran una alta dispersión. Finalmente, la Fig. 7 presenta dispersión para los objetos de tamaño mayor que 20 minutos. En este caso, tenemos que la dispersión varía de media a alta.

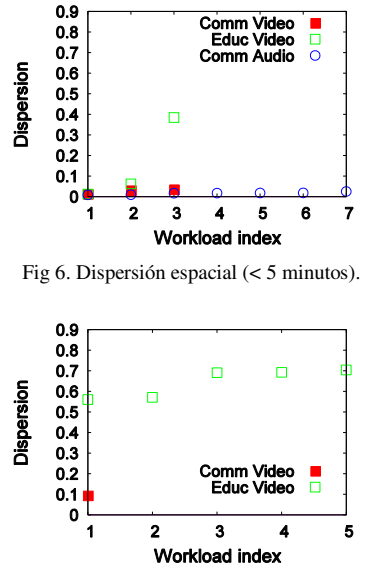

Fig 7. Dispersión espacial (entre 5 y 20 minutos).

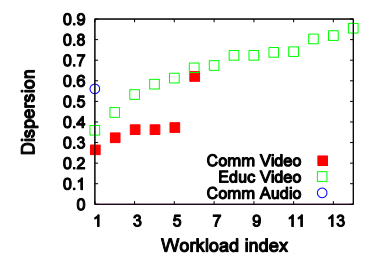

Fig 8. Dispersión espacial (> 20 minutos).

A partir de los resultados observados, se puede concluir que: (i) si la interactividad aumenta, entonces la dispersión también aumenta; (ii) el perfil de la interactividad tiene más influencia sobre el valor de dispersión que el dominio de aplicación; (iii) si el tamaño del objeto aumenta, entonces la dispersión también aumenta.

Por lo tanto, teniendo en cuenta el parámetro dispersión espacial, debemos considerar el siguiente pensamiento en general: como la baja dispersión espacial ayuda a producir más superposición de contenidos, entonces se debe elegir como vecinos los pares con la dispersión espacial más baja posible.

#### C. Popularidad de la Posición del Objeto

La popularidad de la posición del objeto  $p$ , denotada por  $Q_p$ , tal como se define en la Sección III, es el número de veces que una posición  $p$  es solicitada por los pares, teniendo en cuenta todo el tiempo de reproducción. Las Figuras 9, 10 y 11 muestran la popularidad de las posiciones del objeto considerando tres cargas de trabajo y los tres perfiles de interactividad. El objetivo es evaluar cómo el perfil de interactividad influye en la popularidad de la posición. El eje  $x$  tiene cada posición del objeto en segundos. El eje y tiene el número de veces que cada posición del objeto es solicitada.

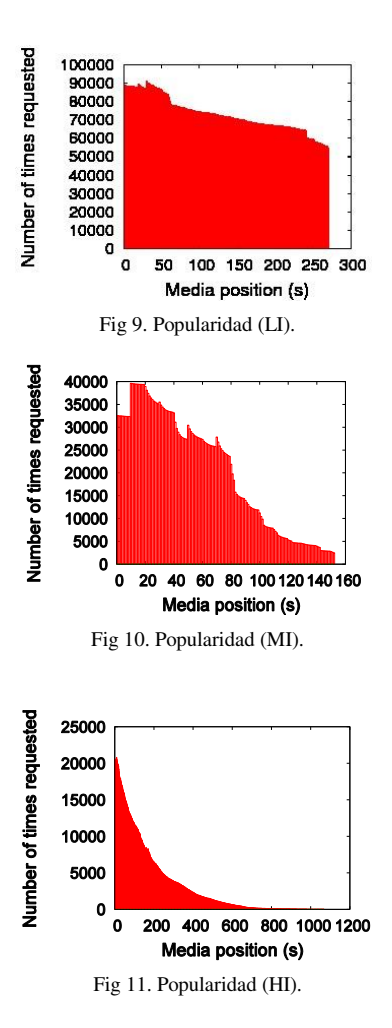

A partir de los resultados, y considerando todos los perfiles de interactividad, las posiciones más populares se encuentran a menudo al inicio del objeto. Además, si la carga de trabajo es más interactiva, entonces la distribución de popularidad es menos uniforme.

Por lo tanto, teniendo en cuenta la popularidad de la posición del objeto, obtenemos la siguiente reflexión general: se debe seleccionar como vecinos los pares que ya han recuperado la mayor parte de las primeras posiciones de los obietos, va que esto resultará en más oportunidades para compartir contenidos.

#### V. ALGORITMO

A partir de los resultados y conclusiones de la última sección, el diseño de las políticas de selección de pares debe dictar que los pares que se seleccionarán como vecinos deben ayudar a reducir la dispersión (temporal y espacial) y tener en cuenta la popularidad de la posición del objeto, lo que proporcionará más oportunidades para compartir contenido y, por lo tanto, la optimización del propio sistema P2P. Con este fin, se propone observar los puntos que siguen.

1) Conforme en el protocolo BitTorrent tradicional, un par recién llegado recibe una lista de posibles vecinos del tracker;

2) Todos los contenidos recuperados se almacenan en búferes locales. Así no hay necesidad de un par solicitar el mismo contenido más de una vez:

3) Cada par mantiene un registro del número de veces que se solicita cada posición del objeto, es decir, la popularidad da la posición. Este registro de popularidad se puede utilizar como base para evaluar el potencial para el intercambio de contenidos P en la Ecuación 1 y, por lo tanto, para evaluar la dispersión en la Ecuación 2. Además de este registro, cada par también mantiene un registro de los contenidos del búfer, conforme en el protocolo BitTorrent tradicional;

4) Después de recibir la lista de posibles vecinos, el par intercambia su registro de popularidad con los posibles vecinos. El registro de los contenidos del búfer también se intercambia:

5) El par puede entonces evaluar la influencia de cada vecino con respecto a la dispersión. De esta manera, un par puede seleccionar a sus vecinos y obtener la mínima dispersión posible, teniendo en cuenta los siguientes pasos.

Paso 1: Sea C el conjunto de pares recibidos del tracker y S el conjunto de vecinos seleccionados. Tenga en cuenta que S se configura inicialmente vacío;

Paso 2: Para cada par c de C, evaluar la dispersión de la carga de trabajo considerando el conjunto de pares que tiene  $c$  y todos los pares que ya están en  $S$ , de la siguiente manera: Paso  $2.1$ : El par c que resulta la dispersión de la carga de trabajo más baja se selecciona como un nuevo vecino;

Paso 2.2: Este par recientemente seleccionado se elimina de  $C$  y se incluye en  $S$ :

Paso 2.3: Detener cuando: C está agotado o S ya cuenta con el número de vecinos indicado por el protocolo BitTorrent original.

Por último, como directrices complementarias para el algoritmo anterior, tenemos los puntos que siguen.

a) Para las cargas de trabajo LI, donde la mayoría de los clientes recuperan el objeto completo, es preferible seleccionar como vecinos los pares que ya han comenzado a recibir los datos, ya que es más probable que los contenidos buscados estarán disponibles;

b) Es preferible elegir como vecinos los pares con las tasas más altas de solicitud, es decir, con la dispersión temporal más baja. Pares con tasas de solicitud mayores son más propensos a llenar sus búferes más rápidamente y, por lo tanto, tienen mayor probabilidad de tener más contenidos para compartir;

c) Después de formar el grupo de vecinos como se ha descrito anteriormente, las capacidades de carga y descarga del sistema deben ser evaluadas. En caso de que estos valores no sean satisfactorios, el conjunto de vecinos tiene que ser evaluado de nuevo: además de considerar la dispersión (temporal y espacial) y la popularidad, el concepto de reciprocidad indirecta [15] también se debe implementar en la selección del nuevo vecino en el Paso 2.1.

#### VI. CONCLUSIONES Y TRABAJOS FUTUROS

En este artículo se introdujo un algoritmo para ser utilizado como base para el diseño de las políticas de selección de pares de protocolos basados en el BitTorrent. teniendo en cuenta el comportamiento interactivo del cliente al acceder a sistemas multimedia reales

Entre los resultados más importantes obtenidos en este trabajo, podemos destacar los siguientes: (i) la mayoría de las cargas de trabajo de los sistemas multimedia analizados presentan una alta dispersión temporal. Esto se debe a que los clientes no vienen en multitudes, ya que tienen diferentes necesidades y diferente individualmente disponibilidad de tiempo para acceder a los contenidos disponibles. Sin embargo, ya que un par usando el protocolo BitTorrent almacena todo el contenido recuperado en búferes locales, la alta dispersión temporal tiene poco impacto sobre la posibilidad de compartirse contenido; (ii) la dispersión espacial es una función directa del nivel de la interactividad del cliente y del tamaño del objeto, y sufre poca influencia del dominio de aplicación; (iii) las posiciones más populares a menudo se encuentra al inicio del objeto, y si la carga de trabajo es más interactiva, entonces la distribución de popularidad es menos uniforme; (iv) el algoritmo propuesto es bastante completo en el sentido de que es capaz de tener en cuenta los tres parámetros definidos en este trabajo, además del concepto de reciprocidad indirecta.

Por último, creemos que para trabajos futuros se pueden incluir especialmente: (i) cuantificar la optimización proporcionada por los puntos de vista de diseño revelados en este trabajo por medio de simulaciones y también despliegues reales, (ii) estudiar la transmisión en vivo en Internet para evaluar las eventuales modificaciones o adaptaciones que deben ocurrir en las políticas de selección de pares y de pedazos y, por último, (iii) analizar la influencia de la personalización y de la adaptación al perfil de capacidad del cliente, así como del servicio de traducción de direcciones (NAT - Network Address Translation) en el diseño de protocolos P2P  $[16, 17]$ .

#### **REFERENCES**

- [1] D'Acunto, L., Chiluka, N., Vinkó, T. & Sips, H. "BitTorrent-like P2P approaches for VoD: A comparative study", Computer Networks, vol. 57, No. 5, pp  $1253 - 1276$ , 2013.
- [2] Ramzan, N., Park, H. & Izquierdo, E. "Video streaming over P2P networks: Challenges and opportunities", Signal processing: Image Communication, Vol. 27, pp  $\overline{401} - 411$ , 2012.
- [3] Hoffmann, L. J., Rodrigues, C.K.S. & Leão, R. M. M. "BitTorrent-like protocols for interactive access to VoD systems", European Journal of Scientific Research, vol. 58, No. 4, pp 550-569, 2011.
- [4] Varvello, M., Steiner, M. & Laevens, K. "Understanding BitTorrent: a reality check from the ISP's perspective", Computer Networks, vol.56, No. 40, pp  $1054 - 1065$ , 2012.
- [5] Cohen, B. "Incentives build robustness in BitTorrent", First Workshop on Economics of Peer-to-Peer Systems, Berkeley, EUA, 2003.
- [6] Legout, A., Urvoy-Keller, G. & Michiardi, P. "Rarest first and choke algorithms are enough", 6th ACM SIGCOM Conference on Internet Measurement, Rio de Janeiro, Brazil, 2006.
- [7] Bharambe, A., Herley, C. & Padmanabhan, V. "Analyzing and improving a BitTorrent network's performance mechanisms", 25th IEEE International Conference on Computer Communications, Barcelona, Catalunya, Spain, 2006.
- [8] http://eteach.cs.wisc.edu/index.html
- [9] http://manic.cs.umass.edu.
- $[10]$  http://www.uol.com.br.
- [11] Costa, C., Cunha, I., Borges, A., Ramos, C., Rocha, M., Almeida, J., & Ribeiro-Neto, B. "Analyzing Client Interactive Behavior on Streaming Media Servers", 13th WWW Conf., New York, USA, 2004.
- [12] Rocha, M., Maia, M., Cunha, I., Almeida, J. & Campos, S. "Scalable Media Streaming to Interactive Users", ACM MULTIMEDIA, Singapore, Singapore, 2005.
- [13] Hoßfeld, T., Lehrieder, F., Hock, D., Oechsner, S., Despotovic, Z., Kellerer, W. & Michel, M. "Characterization of BitTorrent swarms and their distribution in the Internet", Computer Networks, vol.55, No. 5, pp 1197 - 1215, 2011.
- [14] De Souza e Silva, E., Leão, R., Menasché, D. & Rocha, A. "On the interplay between content popularity and performance in P2P systems". 10th International Conference, QEST 2013, Buenos Aires, Argentina, 2013.
- [15] Menasché, D., Massoulié, L. & Towsley, D. "Reciprocity and barter in systems", 29th Conference peer-to-peer on Information Communications, San Diego, CA, USA, 2010.
- [16] Zerkouk, M., Mhamed, A. & Messabih, B. "A user profile based access control model and architecture", International Journal of Computer Networks & Communications (IJCNC), vol. 5, No. 1, pp  $171 - 181, 2013.$
- [17] Masoud, M. Z. M "Analytical modelling of localized P2P streaming systems under NAT consideration", International Journal of Computer Networks & Communications (IJCNC), vol. 5, No. 3, pp 73 - 89, 2013
- [18] Rocha, M. V. M. & Rodrigues, C. K. S. "On client's interactive behaviour to design peer selection policies for BitTorrent-like protocols", International Journal of Computer Networks & Communications (IJCNC), vol. 5, No. 5, pp 141-159, 2013.

## Desarrollo de una Interfaz para el Reconocimiento Automático del Lenguaje de Signos \*

Esteban Chacón<sup>1</sup>, Darwin Aguilar<sup>2</sup>, Fabián Sáenz<sup>3</sup>

Resumen-El presente documento, detalla el desarrollo de una interfaz gráfica para la enseñanza del abecedario a personas sordas analfabetas y otra interfaz para el reconocimiento automático de signos realizados con una mano.

#### I. INTRODUCCIÓN

Según la Organización Mundial de la Salud, se estima que el 15 por ciento de la población mundial, esto es 900 millones de personas, están afectadas por alguna física, psíquica o sensorial, discapacidad estas dificultan su desarrollo personal e discapacidades integración social según R. Koon [1]. El Ecuador cuenta con 15'471.000 habitantes, de los cuales el 5.64 % poseen algún tipo de discapacidad según la CONADIS [2]. Hasta 1950 la atención a las personas con capacidades especiales se realizaba bajo criterios de caridad y beneficencia. Más, a partir de este año, la ayuda se fue tecnificando gracias a las asociaciones de padres de familia, instituciones privadas y por los mismas personas con capacidades especiales. Por los años 70 los organismos públicos ampliaron la cobertura de atención respecto de salud, educación y bienestar social y en la década de los 80 las Naciones Unidas decretaron el año del impedido que posteriormente se convirtió en la década del impedido donde se promovió a nivel mundial políticas para inserción social a las personas con capacidades especiales.

Las discapacidades se dividen en: auditiva, física, intelectual, de leguaje, psicológico y visual. Para lo cual se enfocará en dos, la discapacidad auditiva y de lenguaje, puesto que en algunos casos están estrechamente relacionadas ya que una persona al no poder escuchar desde su nacimiento el lenguaje, pierde la capacidad de imitar los sonidos del habla. A nivel mundial existen 278 millones de personas sordas en el mundo, de estas, durante la etapa escolar hay muchos niños y niñas con esta discapacidad. En el Ecuador, el 20 por ciento de la población tiene algún tipo de sordera, lo que representa a unas 2'890.000 personas según las estadísticas recolectadas por la fundación FUNCORAT [3]. La sordera es una discapacidad invisible. por lo tanto genera problemas conductuales y de rendimiento cuando no es detectado. Para las personas con sordera profunda, su medio de comunicación con las demás es el lenguaje de signos, que consiste en comunicarse visualmente mediante gestos o mímicas, que es tan antiguo como el de las lenguas orales y posee variantes a nivel semántico dependiendo del lugar geográfico.

La concepción de lo que es discapacidad ha ido cambiando de lo que inicialmente era caridad y beneficencia a rehabilitación e inclusión y autonomía personal. Por lo que constantemente se generan leyes para ayudar a una mejor inclusión social, más en el presente se está aprovechando otra herramienta eficaz como lo es la tecnología. Alrededor del mundo se crean constantemente instrumentos, dispositivos y prótesis biónicas los cuales hacen que la diferencia entre personas con o sin discapacidad sea mínima y hasta nula. Respecto de las personas con discapacidad auditiva y del habla se organizan alrededor del mundo eventos como el Signo Lan Party donde se da a conocer las nuevas tecnologías para eliminar las barreras de la sordera mediante conferencias, debates y juegos en torno a las aplicaciones novedosas.

#### II. PROBLEMÁTICA SOCIAL

Es importante comprender que los sordos profundos o hipoacúsicos de nacimiento presentan problemas en el aprendizaje de la lectoescritura, la razón de esto es en primer lugar porque no desarrollan el leguaje, ya que por lo general son hijos de padres oyentes, quienes desconocen el lenguaje de señas o si no conocen lo practican muy poco frente al niño en sus primeras etapas de vida, por lo tanto el niño hipoacúsico crece sin un lenguaje natural propio para poder expresarse, tampoco llega a comprender a las personas de su alrededor y al ingresar este niño a la escuela, recién empieza el proceso de aprendizaje de la lengua de señas, la cual debió aprender desde los primeras días de nacido. Para cuando se enseña a leer y a escribir al niño hipoacúsico, éste no cuenta con un leguaje que permita desarrollar sus ideas ni entender correctamente las instrucciones o significados que desea transmitir el docente.

El otro problema que existe en los sordos profundo de nacimiento es que cuando se les enseña a leer y escribir, se lo hace desde el punto de vista de los oyentes, los cuales tratan de enseñarles a asociar las palabras con fonemas. Por ejemplificar esta situación se les enseña a los niños en lenguaje de señas que la letra D es de Dado, pero como ellos nunca han escuchado la palabra Dado, asocian la letra con

<sup>\*</sup> Este trabajo fue realizado con la ayuda de la división TICs de Discapacidades de la Universidad De Las Fuerzas Armadas - ESPE

<sup>&</sup>lt;sup>1</sup> E. Chacón está con el Departamento de Eléctrica y Electrónica en Redes y Comunicación de Datos, Universidad De Las Fuerzas Armadas - ESPE, Av. General Rumiñahui S/N, Valle de los Chillos, Ecuador (e-mail: eechacon@espe.edu.ec).

<sup>&</sup>lt;sup>2</sup> D. Aguilar está con el Departamento de Eléctrica y Electrónica, Universidad De Las Fuerzas Armadas - ESPE, Av. General Rumiñahui S/N. Valle de los Chillos, Ecuador (e-mail: dlaguilar@espe.edu.ec).

<sup>&</sup>lt;sup>3</sup> F. Sáenz está con el Departamento de Eléctrica y Electrónica, Universidad De Las Fuerzas Armadas - ESPE, Av. General Rumiñahui S/N, Valle de los Chillos, Ecuador (e-mail: fgsaenz@espe.edu.ec).

la figura cúbica que están observando, lo que carece de significado y pierde todo el propósito y valor didáctico para la enseñanza. Los niños hipoacúsicos aprenden a la fuerza y mecánicamente a leer y escribir, realizando repeticiones de lo que observan en la pizarra, sin entender lo que hacen, generando tedio, aburrimiento y frustración en las aulas, deviniendo en mayores retrasos en su aprendizaje escolar que de por si lleva mucho atraso debido al tardío aprendizaje de la lengua de señas como lengua natural.

Los hipoacúsico de nacimiento no desarrollan el lenguaje de señas desde temprana edad, como consecuencia se desarrolla únicamente el pensamiento concreto y pobremente el pensamiento abstracto, esto conlleva a problemas de comprensión de literatura abstracta como poemas, metáforas o incluso indicaciones que les acarrean problemas en sus trabajos por la mala comprensión de las instrucciones y limita la capacidad de resolución de problemas.

#### A. Consecuencias y su Solución

Una de las principales necesidades de todo ser humano es el de poder comunicarse correctamente con las personas de su entorno, en el caso de las personas con discapacidad auditiva o del lenguaje, este problema es su día a día, sobre todo si son analfabetas. Para la gente común es simple ordenar algo en un restaurante, sin embargo a personas con discapacidad, al no poder comunicarse correctamente, se ve envuelto en una situación frustrante. La gente discrimina a las personas con discapacidad auditiva ya que consideran que los retrasan o son una carga que no les corresponde, debido a su ignorancia al no poder lidiar con una situación no tan común a lo que acostumbran, generando algunas veces inconscientemente discriminación. La discriminación crea problemas a nivel social ya que limita el desarrollo de la persona discriminada; el proyecto busca facilitar la comunicación y superar las barreras de la discapacidad auditiva.

Actualmente se busca aprovechar las nuevas tecnologías como dispositivos de pantalla táctil, alarmas lumínicas, amplificadores de audio, etc. La tecnología es útil, no cuando es más novedosa o aplicativa, sino cuando es accesible para las personas que lo necesitan. Es así que el gobierno se encuentra constantemente impulsando programas para discapacitados y les ayuda eximiéndolos de impuestos en ciertas importaciones del extranjero y así ayudar a las personas con capacidades especiales en el Ecuador. Es importante comprender que en personas con discapacidad auditiva, se presentan problemas en el aprendizaje de la lectoescritura y además, se ven muchos casos de analfabetismo, individuos cuyo único modo de comunicación es el lenguaje de signos. Razón por la cual se investiga constantemente a nivel mundial interfaces humano máquina que ayuden a una mejor comunicación, uno de estos dispositivos son guantes electrónicos, los mismos que constan de sensores adaptados a este dispositivo, mediante los cuales se convierten los

movimientos de las manos en lenguaje hablado y/o textos que pueden ser vistos.

Esto coincide con la línea de investigación de las TICs discapacidades de la Universidad de las Fuerzas de. Armadas - ESPE. En otras universidades a nivel mundial se han realizado aplicaciones con este tipo de guantes, más son limitados por el número de signos pre-programados. La ventaja de este proyecto frente a los actuales es la capacidad de añadir nuevos signos por el usuario, permitiendo por primera vez un sistema similar al de los diccionarios de los celulares, generando un sistema dinámico que incluye signos locales y modismos propios de cada país, región o ciudad como sucede con el lenguaje oral.

La aplicación del presente proyecto es la de ayudar en la alfabetización de personas con discapacidad auditiva y del lenguaje por ser una herramienta didáctica. Y se propone que este proyecto posteriormente ingrese en los planes de alfabetización nacional por medio de la fundación Manuela Espejo. Además permite la inclusión laboral al permitir una mejor interacción entre personas con y sin discapacidad, por ejemplo que una persona por medio del lenguaje de signos se comunique con un operador a distancia.

El presente artículo consiste en el diseño de una interfaz hombre-máquina que permita mediante un guante electrónico, programable, con conexión mediante puerto USB. Con esta interfaz se va a transformar signos a letras e imágenes, reconocimientos de signos de palabras que se realicen únicamente con el movimiento de la palma y los dedos de la mano, con la posibilidad de que si algún signo no se encuentre registrado en el software del guante, el usuario lo pueda agregarlo, siempre y cuando no cree conflicto con los signos predefinidos en el software del guante. Los símbolos que se realicen con el guante generarán señales que se enviarán mediante puerto USB a un computador, el cual procesará estas señales y mostrará textualmente y en audio el signo formado por la mano en la pantalla de cualquier computador donde se encuentre instalado el software de este proyecto, con la posibilidad de conectarse también de manera inalámbrica.

#### **III.** LENGUAJE DE SIGNOS Y SUS DIFERENTES DIALECTOS EN EL ECUADOR

En 1620 se publica en España el primer libro en lenguaje de señas en el mundo para la enseñanza de personas sordas, que contenía un alfabeto manual similar en varias señas al alfabeto universal actual para personas sordas. En el año de 1755 se funda la primera escuela libre para sordos en París, Francia, donde se enseñó un sistema de gestos convencionales, mediante expresiones en el rostro y movimiento de las manos, realizaban símbolos que hacían pensar en el concepto deseado. Se pensó que con la creación de un idioma más estandarizado, se facilitaría la comunicación entre sordos y también con oyentes. Paralelamente en Alemania, Samuel Heinicke enseñó oralización y lectura a los sordos, fundando la primera escuela pública para sordos con reconocimiento

gubernamental. Mediante el lenguaje de signos y la oralización se produce lo que actualmente se conoce como comunicación total, consiste en utilizar todos los medios disponibles para comunicarse y se encuentra en auge en los centros educativos. Thomas Hopkins Gallaudet viaió a Europa en 1815 con el fin de estudiar métodos de comunicación con las personas sordas y así ayudar a la joven hija sorda de su vecino. En París conoce a Laurent Clerc, instructor de lengua de señas de la escuela de París quien acompaña a Gallaundet de regreso a Estados Unidos y en 1817 se funda la primera escuela para personas sordas en HartFord, Connecticut. Para 1863 ya se habían establecido veintidós de estas escuelas a lo largo de Estados Unidos. En 1864 se funda la primera universidad de artes liberales para sordos en Washington, DC, denominada la Universidad Gallaudet, siendo la primera de su clase a nivel mundial.

El lenguaje de señas difiere de país a país, incluso dentro de un mismo país pueden existir distintas señas de ciudad a ciudad, por lo que existen diferentes gramáticas. Actualmente la lengua de señas Americana crece en popularidad, tanto en personas sordas como oventes va que el inglés es muy difundido en todo el mundo y su sintaxis es muy conocida según Butterworth y Flodin [4].

Las personas sordas por naturaleza desarrollan signos o gestos visuales para comunicarse con las personas a su alrededor. La lengua de signos más estandarizada es la ASL (American Sign Language) la cual es una mezcla de signos de Francia del siglo XIX y las señas que posteriormente se fueron creando y refinando con el tiempo, generando el lenguaje de señas más completo. Aun así, muchas personas sordas prefieren utilizar las señas locales a utilizar señas estandarizadas por motivo de salvaguardar su cultura signante, generando también distintas formas gramaticales alrededor del mundo. Sin embargo se ha logrado universalizar el alfabeto dactilológico, que consiste en utilizar una mano donde la posición de los dedos de la mano representa a cada letra del alfabeto y de esta manera, signo por signo se deletrean palabras. La dactilología se la realiza con la mano dominante (derecha para los diestros y la izquierda para los zurdos). Es importante mencionar que en algunos países europeos existe un alfabeto de señas con dos manos, pero el oficial que fue aprobado por la Federación Mundial de Sordos es con una sola mano.

"Los signos representan ideas y no palabras individuales. Muchos signos son icónicos, es decir, utilizan una imagen visual para expresar una idea. El ejemplo más claro de esta categoría son los animales: la cornamenta del ciervo, la trompa del elefante, las orejas del burro, la barba y los cuernos de la cabra, etc. Algunos signos también se representan realizando una acción, esto pasa con la leche, el café, el amor o el crecimiento. Hay otros signos que son arbitrarios y no se sabe el porqué de sus formaciones", tomado de la página web Lenguaje de Sordos [5].

En eventos internacionales como juegos olímpicos para sordos se utiliza el gestuno que es un término italiano y significa unión de lenguas de signos. Es una lengua internacional inventada y difundida por la Federación Mundial de Sordos en 1951. Para crear el gestuno se buscaron los signos más comunes entre sí a nivel mundial v las señas más fáciles de realizar con el fin de crear una lengua fácil de aprender. Se publicó un libro con 1500 signos para utilizarse a nivel internacional, pero sin gramática definida. Sin embargo la lengua de signos va ganando cada vez más prestigio e incluso en algunas universidades cuentan como créditos de idioma extranjero según Lenguaje de Sordos [5].

La actual asociación de personas sordas de Pichincha en 1982, conocida entonces como Sociedad de Sordos Adultos Fray Luis Ponce de León, firmó un acuerdo con la Fundación Interamericana denominado Proyecto Mano a Mano en el que se estipula la creación de un diccionario de lengua de señas ecuatoriana, el cual se publicó en 1987 con el nombre Lenguaie de Señas: Guía Básica Sobre una Comunicación Especial Tomo I, información obtenida de la página web Sordos Ecuador [6].

El 15 de octubre de 2012 se lanza el primer Diccionario Oficial de la Lengua de Señas Ecuatoriana, a cargo del entonces Vicepresidente de La República del Ecuador, Lenin Moreno, consta de dos tomos que recopilan cerca de cuatro mil señas, se encuentran ilustradas gráficamente y descritas textualmente, además de un anexo con 300 señas en las que se incluyen los nombres de provincias y ciudades del Ecuador. Este diccionario se lo distribuye de manera gratuita en formato impreso y digital a quienes utilizan el lenguaje de señas, personas con discapacidad y funcionarios de instituciones públicas encargados de la atención a personas con discapacidad auditiva. En el Ecuador el 95 % de los niños y niñas nace en hogares con padres oyentes, más gracias a la Misión Solidaria Manuela Espejo en conjunto con la FENASEC (Federación Nacional de Personas Sordas del Ecuador) se realizan constantemente cursos de capacitación para padres de personas sordas, intérpretes y personas que trabajan con personas con discapacidad auditiva, según el Ministerio Coordinador de Conocimiento y Talento Humano [7].

#### IV. FUNCIONAMIENTO DEL GUANTE PARA GENERAR LA **INTERFAZ**

El guante utilizado para este proyecto es el AcceleGlove, que fue desarrollado por la compañía AnthroTronix bajo el proyecto de investigación e innovación para pequeños negocios en conjunto con la Armada de los Estados Unidos y el departamento de Educación del mismo país. El AcceleGlove es un instrumento que nos permite reconocer los gestos realizados con las manos mediante seis acelerómetros, un acelerómetro para cada dedo y uno en la palma de la mano como se muestra en la Fig. 1. Cada acelerómetro posee tres sensores que determinan las coordenadas X, Y y Z respectivamente, tomando como referencia el vector gravitacional que en cualquier punto de la Tierra se dirige al mismo centro de manera que el eje Z es perpendicular a esta fuerza y el plano X-Y es perpendicular al eje Z. El AcceleGlove ha sido utilizado en proyectos de robótica, rehabilitación médica y telemedicina, juegos y entrenamiento en ambientes virtuales.

Fig. 1. Posición de sensores y ejes

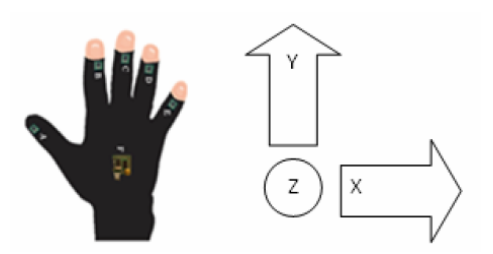

Las especificaciones físicas del guante electrónico AcceleGlove se encuentran en la Tabla 1.

| <b>Elemento</b>           | Descripción                              |
|---------------------------|------------------------------------------|
| Sensores                  | Seis acelerómetros de 3 ejes             |
| Material                  | Nylon                                    |
| Interfaz de la            | Puerto Serial Virtual USB                |
| Computadora               |                                          |
| Ajustes de Puerto         | 38400 bps, 8 bits de dato, sin paridad,  |
|                           | un bit de parada y sin control del flujo |
| Voltaje de Alimentación   | 5 Voltios vía USB                        |
| Resolución de la Señal de | 8 a 10 bits                              |
| Salida                    |                                          |
| Rango                     | 180 Grados de orientación                |
| Tasa de Muestreo          | 120 Hz                                   |
| Máxima                    |                                          |
| Peso                      | 54 Gramos                                |

Tabla 1

Para mayor comodidad del usuario al utilizar el AcceleGlove, opcionalmente se puede adquirir un módulo inalámbrico que se conecta a la computadora mediante tecnología Bluetooth y al guante mediante cable como muestra en la Fig. 2, consiste en un módulo con una correa de velcro para sujetar el módulo al brazo en el que se utiliza el guante. En caso de que la computadora no posea la capacidad de realizar conexiones Bluetooth se puede adquirir adaptadores Bluetooth USB que son parecidos a una Memoria Flash USB. El módulo inalámbrico del Accele Glove viene con una batería recargable en su interior y un cargador de pared.

Fig. 2. Módulo inalámbrico del AcceleGlove

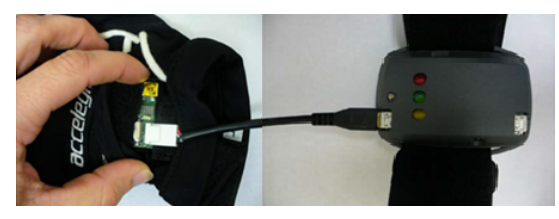

#### V. CARACTERÍSTICAS DEL SOFTWARE PARA LA INTERFAZ

El Accele Glove es un guante diseñado para investigación, por lo que viene con un software para programadores denominado AcceleGlove SDK (Software Development Kit), el cual es un conjunto de herramientas para desarrollar los programas que interactuaran con el guante y cuya arquitectura se muestra en la Fig. 3, donde se leen los datos obtenidos por los sensores del guante mediante los drivers que vienen incluidos en un cd con el AcceleGlove para la comunicación del guante vía USB para Windows (32 y 64 Bits), Mac OS X y Linux. Otro modo de leer los sensores del guante es mediante el Java API (Application Programming Interface) incluido en el AcceleGlove SDK, denominado Raw Data Stream API, el cual funciona en las arquitecturas de 32 Bits de Windows, Mac OS X y Linux.

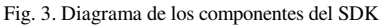

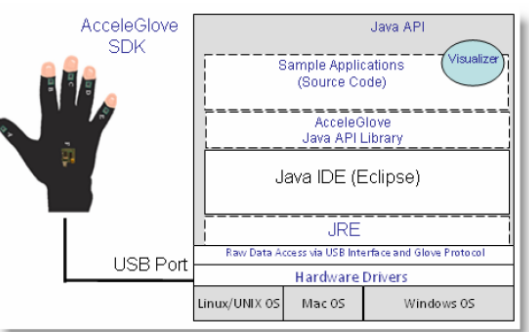

Para el desarrollo de la interface es necesario tener instalado en el computador JRE (Java Runtime Enviroment) 5 o mayor y Eclipse Java IDE (Integrated Development Enviroment) para la compilación, depuración y ejecución de los códigos creados para la interfaz generada entre el AcceleGlove, el computador y el usuario.

Para comprobar el funcionamiento del guante, se utiliza el software AcceleGlove Visualizer donde se crea una gráfica por cada sensor y dentro de cada gráfica existen tres curvas con color rojo, verde y amarillo que representa el desplazamiento del sensor en los ejes X, Y y Z respectivamente. Todo el software antes mencionado, incluyendo los drivers y el AcceleGlove SDK, se los puede descargar de internet el link en http://acceleglove.com/downloads/AcceleGloveSDK1.1.1.zi p.

Para la comunicación entre el AcceleGlove y la computadora, se utiliza un protocolo de comunicación simple, propio del AcceleGlove, basado en requerimientos, donde la computadora envía requerimientos al AcceleGlove enviando caracteres ASCII y los datos que retornan pueden ser en ACII o en formato binario. Usando el HyperTerminal en Windows o MacWise en Mac OS se puede probar y calibrar este protocolo. Cuando la computadora hace el requerimiento de la ubicación espacial de cada sensor, se lee cada sensor en el siguiente orden: pulgar, índice, medio, anular, meñique, palma de la mano y conexión al brazo (en el caso de que esté conectado el módulo inalámbrico). Se envía flujos de 18 valores ASCII separados por espacios en cada petición. Cada valor es un byte que representa a un número de 8 bits entero sin signo.

#### VI. DESARROLLO PRODUCTIVO BASADO EN TICS DE **DISCAPACIDADES**

Según el diccionario de la Real Academia de la Lengua, la discapacidad es la cualidad de una persona que tiene impedida o entorpecida alguna de las actividades cotidianas consideradas normales, por alteración de sus funciones intelectuales o físicas. La sociedad tiende a discriminar a las personas con discapacidad, ya que las considera una carga, destruyendo de esta manera su autoestima, sobre todo en los casos donde se lo realiza mediante el bullying. Para aliviar esta situación y lograr una verdadera inclusión social de las personas con discapacidad, se crean constantemente nuevas Tecnologías de la Información y la Comunicación (TICs), generando en estas personas desarrollo personal y autoestima, promoviendo un mejor estilo de vida.

La sordera es una discapacidad invisible donde el individuo puede escuchar parcialmente algunos sonidos o ninguno en absoluto, el término correcto al referirse a una persona con esta cualidad es persona sorda y referirse como sordomudo es considerado por la comunidad sorda como una ofensa. Existe una diferencia concerniente al lenguaje entre los que nacieron siendo sordo profundo y los que perdieron la audición después de haber desarrollado su lenguaje. Es muy importante para el desarrollo del lenguaje de todo niño o niña el que desde su nacimiento se encuentre en contacto con un lenguaje natural y espontáneo. En el caso de los niños y niñas oyentes, desde que nacen escuchan a sus padres y demás personas a su alrededor el idioma propio de su respectiva región. En cambio en el caso de los niños sordos, al ser en su gran mayoría hijos de padres oventes, pierden la oportunidad de aprender un lenguaje con el cual expresarse hasta que los llevan a institutos donde aprenden el lenguaje de señas, sin embargo todo el tiempo perdido en el que no desarrollaron su lenguaje frena su desarrollo cognitivo, generando dificultades para desarrollar pensamiento abstracto y se desarrolla mayoritariamente el pensamiento concreto. El pensamiento abstracto es clave para desarrollar la imaginación y la habilidad de relacionar objetos o situaciones que nos son implícitas, lo que desemboca en problemas graves de lectura, no referente a asociar las palabras con los objetos, pero si en comprender el contenido escrito, las ideas inmersas en el papel y lo que se dice entre líneas como son las metáforas. El problema de la falta de abstracción ha llevado a problemas de aprendizaje a nivel escolar y a nivel empresarial debido a que comprenden las instrucciones de manera errónea reduciendo aún más sus oportunidades laborales. Estos casos no se observan en las personas que después de haber sido oyentes y desarrollado su lenguaje han perdido completa o parcialmente su audición, ya que su desarrollo cognitivo fue desarrollado en su infancia. Para cambiar esta situación se desarrollan constantemente metodologías y programas informáticos dedicados a fomentar el pensamiento abstracto durante los primeros años de la etapa escolar y como primer paso se busca acelerar el proceso de aprendizaje de lectura, ya que mediante la lectura de historias se fomenta la imaginación y se activan varios procesos de desarrollo cognitivo.

Los niños han demostrado un gran apego a la tecnología y se utiliza en la educación con software interactivo en computadoras y tablets, juguetes electrónicos didácticos y robots. Se propone como un recurso pedagógico adicional, la utilización del guante AcceleGlove para la enseñanza del alfabeto a personas sordas. la opción de añadir nuevos signos que permitan la expansión de la enseñanza de señas. Se aprovecha una de las grandes cualidades de las personas sordas, donde su memoria visual es altamente desarrollada. Esto se ha demostrado sobre todo en los exámenes de historia en preguntas donde debían correlacionar nombres de filósofos con sus respectivas frases o ideologías, las y los estudiantes sordos dibuiaban los rostros de los filósofos para recordar sus respectivas frases o pensamientos. Tomando en cuenta lo anterior, las letras serán asociadas con imágenes en formato GIF que tengan formas similares a las letras de manera que la interfaz de usuario entre el AcceleGlove, la computadora y la persona sorda sea didáctica y enfocada a los procesos de aprendizaje visuales en lugar de enseñar las imágenes que se utilizan para enseñar a los oventes, las cuales únicamente guardan una relación fonética con las letras a enseñarse y como beneficio adicional el mejoramiento de la destreza en la coordinación mano-ojo.

#### VII. ANÁLISIS DEL LENGUAJE DE SIGNOS Y SUS DIFERENTES **DIALECTOS EN EL ECUADOR**

Han pasado casi 4 siglos desde la publicación del primer libro de lenguaje de señas en el mundo y como todo lenguaje, cuando la sociedad evoluciona también evoluciona y se hace más compleja su lengua. Las personas sordas de todo el mundo han creado su propia cultura con identidad y expresiones. Esto ha generado distintos tipos de señas a nivel mundial y al ser estas señas parte de su identidad, es difícil el crear un lenguaie de señas estandarizado, va que esto implicaría violentar su cultura, igual que sucede con diferentes idiomas a nivel mundial. Sin embargo, la creación del gestuno, muestra la búsqueda de crear una lengua universal, no obstante, debido a la inversión e investigación por parte de Estados Unidos en ASL y el hecho de que la gramática inglesa es la más conocida en todas las regiones del mundo, hacen que muchas personas sordas e intérpretes opten por elegir la ASL como candidata para universalizarse.

El lenguaje hablado y escrito transmite ideas mediante un conjunto de palabras que forman frases con significado lingüístico. En cambio, en el lenguaje de signos, se transmiten las ideas con cada signo y no palabra por palabra y sin la utilización de artículos, preposiciones o conjunciones, haciendo este lenguaje el más rápido para comunicarse entre personas. Todo objeto posee un signo propio de cada lugar y solo cuando es desconocido su significado o en un dictado se utiliza la dactilología para deletrear la palabra y acto seguido se vuelve a utilizar el signo. Cuando se presenta una persona, ésta puede deletrear su nombre mediante dactilología, más la misma posteriormente adoptará un signo específico que la represente.

La lengua de signos en el Ecuador posee sus signos particulares para los objetos a su alrededor y para las distintas acciones que se pueden realizar. La mayoría de signos que son utilizados para describir acciones, son en tiempo presente. Del mismo modo, existen varios signos que utilizan las dos manos realizando gestos asimétricos. Aunque se ha elaborado la recopilación de los signos de todo el Ecuador en un diccionario para sordos, no se ha realizado un estudio lingüístico que permita definir una gramática. Sin embargo, existen varias escuelas para sordos en el país donde se enseña el lenguaje de señas impulsándose la antes denominada comunicación total.

#### VIII. PROGRAMACIÓN DE LA APLICACIÓN PARA **DISCAPACITADOS**

El lenguaje de programación para crear la aplicación de reconocimiento de signos es Java. El programa se realizó en la plataforma de desarrollo NetBeans IDE versión 7.3, la cual fue elegida por ser de licencia gratuita, fácil uso, gran cantidad de librerías y con una interfaz gráfica sencilla.

El nombre del proyecto creado en NetBeans IDE es ReconocimientoSignos del tipo aplicación Java Standard Edition. Consta de una clase principal donde se aloja el método main, que constituye el primer método que se llama cuando se inicia una aplicación de Java, cuatro iFrames donde se despliegan las cuatro ventanas que integran el proyecto, dos jPanel donde se genera los fondos de las cuatro ventanas, una clase de Java con métodos de escritura y lectura de la base de datos y un paquete que contiene las imágenes y sonidos del programa de Reconocimiento de Signos. Las clases principales se describen a continuación:

JFrame Interfaz.iava.- Posee un fondo implementado por el jPanel FondoInterfaz.java. Este jFrame contiene dos métodos denominados actionPerform que cierran la ventana actual Interfaz.java y abren el jFrame Dactilologia.java o RecPalabra.java.

Posee **JFrame** Dactilologia.java.un fondo implementado por el jPanel FondoInterfaz2.java. Este jFrame posee un jSlider que actualiza el valor de la precisión la cual es la diferencia mínima que existe entre los valores de los sensores obtenidos por el AcceleGlove y los valores guardados en la base de datos. En esta interfaz se reconocen las 27 letras del alfabeto español según la Real Academia Española [8] y las asocia con el alfabeto internacional de señas. La base de datos donde se encuentra comparada se denomina  $1a$ información a ser BaseDDatosLetras.est y se lo puede modificar con cualquier editor de texto. El algoritmo mediante el cual se busca los valores a comparar en la base de datos es denominado búsqueda secuencial que se caracteriza por buscar desde el primero hasta el último elemento de la base de datos de manera consecutiva. El proceso que se realiza para el reconocimiento de signos se muestra en la Fig. 4 mediante un diagrama de flujo. Las letras aparecen en dos jTextField, que pueden ser borrados mediante el botón denominado Borrar Letras y la ejecución del reconocimiento de letras puede ser pausada en cualquier momento al pulsar por segunda vez el botón iniciar, que se identifica con el ícono de pausa, ícono que aparece cuando se pulsa el botón de inicio.

**JFrame** RecPalabras.java.fondo Posee  $\overline{\mathbf{u}}$ implementado por el jPanel FondoInterfaz2.java. Este jFrame posee un jSlider que actualiza el valor de la precisión, la cual es la diferencia mínima que existe entre los valores de los sensores obtenidos por el AcceleGlove y los valores guardados en la base de datos. En esta interfaz se reconocen 23 palabras básicas, seleccionadas por la frecuencia de uso y necesidad en caso de emergencia. En caso de necesitarse nuevas palabras se las puede añadir mediante el botón añadir nueva palabra. La base de datos donde se encuentra la información a ser comparada se denomina BaseDDatosPalabras.est y se lo puede modificar con cualquier editor de texto. El algoritmo mediante el cual se busca los valores a comparar en la base de datos es búsqueda binomial que se caracteriza por buscar desde el primer elemento de la base de datos, posteriormente el último elemento, después el segundo elemento, a continuación el penúltimo elemento y de la misma manera sucesivamente hasta llegar al elemento central de la base de datos. El proceso que se realiza para el reconocimiento de signos se muestra en la Fig. 4 mediante un diagrama de flujo. Las palabras aparecen una por fila en un jTextArea y la ejecución del reconocimiento de palabras puede ser pausada en cualquier momento al pulsar por segundo vez el botón iniciar, que se identifica con el ícono de pausa, ícono que aparece cuando se pulsa el botón de inicio.

**JFrame** NuevaPalabra.java.-Posee fondo  $\overline{\mathbf{u}}$ implementado por el jPanel FondoInterfaz.java. Este jFrame posee dos jTextField donde en el primero se ingresa la nueva palabra a ser añadida y en el segundo se ingresa el nombre del archivo de sonido sin su extensión. Un jButton denominado RecSig con el ícono de grabar que permite una nueva entrada en la base de crear datos BaseDDatosPalabras.est con la información proporcionada en los cuadros de texto y los valores de los sensores.

Fig. 4. Procedimiento reconocimiento de signos

Mensaje de error:<br>juante desconectade ene los valores de los<br>ores del AcceleGlove No hay ara los valores obtenido<br>con la base de datos Hoy of dencia spliega la imagen o palabra

**IOFile.java.**- En este archivo se encuentran los métodos para escritura, lectura, modificación y eliminación de archivos del tipo texto plano. Cuando se escribe en un archivo y este no existe, crea un nuevo archivo con el nombre y la extensión especificada. Las bases de datos del presente proyecto se crearon con extensión .est con el fin de proteger la integridad de los datos y que los archivos parezcan no ser modificables a simple vista hasta que se haya leído el manual para la correcta modificación en los archivos de base de datos.

Las cuatro pantallas que presenta el programa de Reconocimiento de Signos se encuentran en la Fig. 5, donde se observa el orden en que pueden aparecer.

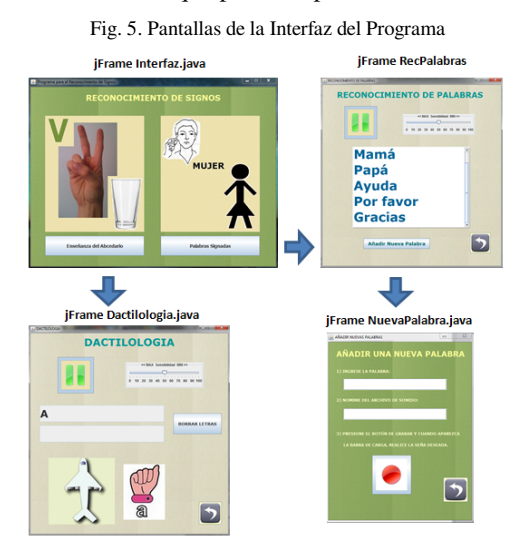

#### IX. ADICIÓN DE LOS SIGNOS BÁSICOS DEL LENGUAJE DE **SIGNOS**

Las letras para la enseñanza del abecedario son las letras

A, B, C, D, E, F, G, H, I, J, K, L, M, N, Ñ, O, P, Q, R, S, T, U, V, W, X, Y y Z que propone la Real Academia Española, [8], la cual explica que las letras ch, ll y rr son excluidas del abecedario por ser el conjunto de dos letras. Las letras a ser enseñadas son en mayúsculas por su facilidad de aprendizaje, debido a que sus líneas son más rectas, fáciles de realizar al escribir para las personas y son más fáciles de recordar que las minúsculas según Richford [9]. Las letras son asociadas a imágenes consecuentes en forma y nombre en español de extensión .gif como se muestra en la tabla y contribuyen al correcto, fácil y rápido aprendizaje del alfabeto español.

Las señas correspondientes a cada letra del abecedario se basan en la investigación realizada por la Sociedad de Sordos Adultos "Fray Luis Ponce de León" [10], donde se define los signos de la lengua de señas ecuatoriana que a su vez se divide en las propias de Quito y señas de Guayaquil que entre si tienen ligeras diferencias, de la misma manera que existen modismos en el habla de estas dos ciudades. Representar manualmente cada una de las letras se denomina dactilología y es diferente en cada país debido a que la lengua de señas de cada uno de ellos es considerada parte de su cultura y crear un sistema de señas universales atenta contra la identidad cultural de los sordos.

Para la adición de palabras se debe tomar en cuenta que no es lo mismo el lenguaje de signos y el leguaje español signado, este último transmite ideas y pensamientos mediante una secuencia de palabras signadas ordenas y siguiendo reglas gramaticales propias del idioma español, mientras que en el lenguaje de signos mediante señas realizadas con manos, brazos y gestos en el rostro se transmite toda la idea directamente, siguiendo reglas propias del lugar que no necesariamente son las mismas que en su lengua hablada. Los signos que se pueden añadir a la base de datos de palabras se pueden realizar con las dos manos tomando en cuenta que solo se reconoce el signo que se realiza con una mano. Las señas básicas añadidas en este proyecto son: los pronombres personales, pronombres interrogativos, preposiciones, saludos, familia y verbos necesarios para asistencia de una persona con discapacidad, todas las señas tienen un archivo de audio asociado que se reproduce cuando el signo es reconocido. Para la mejor experiencia del usuario, se utilizan las señas del Diccionario Oficial de Lengua de Señas Ecuatoriana, sin embargo estas pueden ser modificadas según requiera.

#### X. CONCLUSIONES

El enseñar las letras del abecedario mediante la asociación de imágenes cuyas figuras coinciden con la forma de las letras, permite aprender el alfabeto de mejor manera, debido a que concuerda con los procesos cognitivos del aprendizaje visual en una persona sorda. Atrae la atención de la persona, mantiene al usuario concentrado durante todo el proceso de aprendizaje y mejora la destreza de asociación de imágenes e ideas.

La velocidad, mínima para el reconocimiento de signos es igual al periodo de tiempo más corto al decir una palabra, que es 0.3 segundos en promedio, debido a que en el lenguaje hablado o escrito se lo realiza palabra por palabra, generando una marcada diferencia de velocidad en comparación al lenguaje de signos el cual transmite ideas en lugar de palabras siendo un lenguaje mucho más veloz.

Para el reconocimiento de palabras cuyo signo tiene una o varias posiciones, identifica la posición inicial del signo y realiza el seguimiento por 1.5 segundos a que se realice la posición final del signo para confirmar o descartar la palabra signada es la estimada.

El guante electrónico AcceleGlove con el que se realizó las pruebas es izquierdo, siendo funcional para la interfaz creada, ya que según las convenciones realizadas por la Federación Mundial de Sordos, las señas se realizan con la mano dominante, al no interferir en la comunicación el hecho de utilizar una u otra mano.

La velocidad de transmisión es óptima para que la aplicación funcione en tiempo real en cualquier generación de puerto USB, debido a que la tasa máxima de transmisión necesaria es de 34 KBits/s.

El manual de usuario creado se encuentra de modo escrito en la carpeta del Programa de Reconocimiento de Signos y de manera audiovisual en YouTube en la dirección web: http://youtu.be/gZNY55J05SQ disponible de manera pública.

#### **REFERENCIAS**

- [1] Koon, R. A., & Vega, M. E. (s.f.). Atención a la diversidad. Obtenido de http://diversidad.murciaeduca.es/tecnoneet/docs/2000/14-2000.pdf.
- [2] CONADIS. (Abril de 2013). CONADIS. Obtenido de http://www.conadis.gob.ec/index.php?option=com\_wrapper&view=wrap  $ner&$ Itemid=69
- [3] FUNCORAT. (s.f.). VIVIR LA SORDERA. Obtenido de http://smarttrack.info/vivir-sordera/SorderaenelEcuadorHoy.aspx.
- [4] Butterworth, R., & Flodin, M. (1995). sitiodesordos.com.ar. Obtenido de http://www.sitiodesordos.com.ar/historia\_lsa.htm.
- [5] Lenguaje de Sordos. (2013). Lenguaje de Sordos Historia. Obtenido de http://www.lenguajesordos.com/essign/history.asp.
- [6] Sordos Ecuador. (2013). Sordos Ecuador. Obtenido de http://www.sordosecuador.com/lengua-de-senas/.
- [7] Ministerio Coordinador de Conocimiento y Talento Humano. Obtenido http://www.conocimiento.gob.ec/ecuador-cuenta-con-diccionariode oficial-de-lengua-de-senas/
- [8] Real Academia Española. (2013). Real Academia Española. Obtenido de http://rae.es/consultas/exclusion-de-ch-y-ll-del-abecedario.
- [9] Richford, N. ((s. f.)). eHow en Español. Obtenido de http://www.ehowenespanol.com/escribir-letras-del-alfabetocomo 30195/.
- [10] Sociedad de Sordos Adultos "Fray Luis Ponce de León". (2013). Lenguaie de Señas: Guía Básica Sobre una Comunicación Especial Tomo I. Obtenido de Sordos Ecuador: http://www.sordosecuador.com/lengua-de-senas/.

# Sistema de Control mediante LabVIEW para analizar la Contaminación Lumínica Automotriz

Tatiana Carvajal, Diego Benítez, Yolanda Angulo

Resumen-Se ha desarrollado un sistema de control mediante LabView para analizar la contaminación lumínica automotriz en el medio ambiente. Algunos de los fenómenos analizados son: la irradiancia, espectros de emisión y potencia óptica. Los focos analizados fueron de tipo halógeno y LED, el estudio se llevó a cabo mediante un circuito electrónico similar al control de luces que poseen los carros. Los resultados obtenidos a través de la plataforma LabView indicaron que los focos halógenos de marca alemana, que son los más vendidos en el territorio ecuatoriano, no poseen una irradiación nociva como es en el caso de los LEDs, incluso así, tienen potencias exageradamente altas ocasionando deslumbramientos en la noche. Por su parte, los LEDs han demostrado tener una potencia baja, pero una alta intensidad de luz en las longitudes de onda de 430nm o 450nm, en los LEDs blanco y azul, respectivamente; siendo estas longitudes de onda las causantes de varios daños al sistema ecológico y a la salud cuando el sujeto es expuesto a largos periodos de tiempo.

Términos-Ccontaminación lumínica automotriz, LabVIEW, LEDs, lámparas halógenas, deslumbramiento.

#### I. INTRODUCCIÓN

n el Ecuador, el artículo 165 de la ley de tránsito demanda que: "Todo vehículo deberá llevar sus luces encendidas, entre las 18h00 y las 06h00 del día siguiente y entre las 06h00 y las 18h00, si las condiciones atmosféricas (neblina, lluvia, etc.) lo exigen" [1].

Debido a que no se cumple estrictamente con la ley, y en algunos casos se utiliza incluso luces de adorno en el día y dentro de los vehículos; la contaminación lumínica automotriz es un problema, al cual, nos enfrentamos diariamente debido a la producción y utilización masiva de diversos dispositivos que solucionan la falta de luminosidad, lo que genera innecesarios deslumbramientos e intrusiones lumínicas, dentro y fuera del automotor, producido por el exceso de luz. [2,3]. La contaminación lumínica automotriz, puede tener efectos dañinos en la salud, tanto de los seres humanos, como de la flora y la fauna [4]. Debido a que los automóviles se desplazan en distintas zonas para movilizar a las personas, su daño a las mismas es más evidente, porque en donde todavía era posible la visión escotópica, éstos iluminan la vía causando deslumbramiento a otros conductores que vienen en sentido contrario, a animales acostumbrados a los ciclos estacionales y a la flora con sus procesos durante la noche, tales como fotosíntesis, transpiración, respiración, y digestión [5].

El riesgo para los seres humanos con diferentes tipos de radiación en la región de la visible, ha sido estudiado por epidemiólogos, afirmando que, el ser humano puede tener daño causado por fotones de luz compuestos de longitudes de onda entre 390-550 [nm], mismos que llegan al tejido de la retina provocando daños fotomecánicos (efectos de choque de las ondas luminosas), fototérmicos (calor local producido por las ondas) y fotoquímicas (cambios en las macromoléculas) [6, 71.

La luz azul es la que mayor problema presenta, ya que dentro de los daños que causa, se menciona el insomnio o riesgo de desarrollo de cáncer, debido a la exposición de la luz con alto componente de este color, alterando de esta forma los ritmos normales de melatonina.

Es por ello que, basándose en estos estudios, se establecen 4 grupos de riesgos, siendo 0 el menor y 3 el mayor, ya que una de las razones por las que la luz azul contribuye a la contaminación lumínica es porque se dispersa más fácilmente en la atmósfera [8].

En el caso del cáncer de mama, debido a la exposición de la luz en la noche, se trastorna la fisiología circadiana y neuroendocrina, produciendo un aceleramiento en el crecimiento de los tumores. [9]

No poder descansar adecuadamente y bajo las condiciones necesarias, afecta a varios procesos del organismo como patrones de ondas cerebrales, producción de hormonas, regulación celular entre otras actividades biológicas provocando desde depresión hasta enfermedades cardiovasculares. "Estudios demuestran que el ciclo circadiano controla entre 10% y 15% de nuestros genes", explica Paolo Sassone-Corsi, presidente del Departamento de Farmacología de la Universidad de California en Irvine por un medio electrónico publicado en la Pesquisa SciELO.

Si bien los dispositivos que producen luz artificial son importantes, la luminosidad depende especialmente de factores regidos por la luminotecnia, también del espectro que crea, y de su control en la normalización de potencia óptica; estos factores, entonces, ayudarán a su regularización. Un buen diseño de alumbrado nocturno, redunda en la protección del paisaje y los hábitats, favoreciendo a la salud, privacidad y descanso, puesto que el objetivo no es obtener mayor luz, sino meior visibilidad, ésta se consigue evitando  $\mathbf{y}$ deslumbramientos y zonas de sombra; tampoco utilizando luz blanca, porque ésta afecta cuatro veces más al medio ambiente como: insectos, alteración biorrítmica de las personas, e invasión a la región del espectro que corresponde a la

sensibilidad de la visión escotópica (Permite observar el cielo oscuro, lejos de las áreas iluminadas) [10].

En este proyecto se implementó un sistema de control para fuentes de tensión y detectores ópticos mediante programación gráfica en la plataforma LabVIEW, para analizar la contaminación lumínica automotriz y sus efectos en el medio ambiente; su análisis principalmente está enfocado a lámparas de tipo halógenas (H4) y LEDs (blanca y azul).

#### II. TEORÍA RELACIONADA

La contaminación lumínica se origina cuando existe un mal diseño del alumbrado artificial y por lo tanto un uso ineficiente del mismo; éste envía irradiación lumínica a zonas donde no son necesarias, como el cielo. Esta luz colisiona contra las partículas suspendidas en el espacio y se regresa perturbando el ciclo elemental nocturno [11], ocasionando dispersión de luz en el cielo, intrusión lumínica, deslumbramiento, interacción de la radiación UV de fuentes artificiales y sobre consumo de electricidad. En el caso de la regulación de la contaminación lumínica en el área automotriz, el efecto que mayor se difunde en nuestro medio ambiente por causa de estos sistemas de luz automotriz, es el deslumbramiento y la intrusión lumínica. El deslumbramiento es la incidencia normal o directa de la luz artificial sobre el ojo de seres vivos como personas y animales, y es tanto más intenso mientras más adaptada a la oscuridad esté la visión, de tal manera que provoca molestia, interferencia, fatiga del ojo o incluso insensibilización de la retina [12]. La intrusión lumínica es otro de los fenómenos que contribuye a esta contaminación, ésta se produce cuando la luz del alumbrado público ingresa por las ventanas de los vehículos, produciendo una iluminación exagerada e innecesaria.

La curva de distribución de iluminación dependerá de qué tipo de faro se le haya colocado al vehículo, pero con esto se contribuye a una mayor contaminación lumínica automotriz según los estudios de irradiancia y espectros de emisión realizados en laboratorio [13].

#### **III. HERRAMIENTAS DE USO**

Las herramientas utilizadas para el desarrollo del proyecto, hacen viable un control de adquisición de datos, para los equipos que posibilitan el primer análisis de la contaminación lumínica automotriz.

#### A. LabVIEW

Aprovechando las ventajas de éste software, se puede realizar la adquisición de datos de equipos programables basándose en la transferencia de información.

El programador debe tener presente las características de los algoritmos conservando finitud, definibilidad (realizar acciones paso a paso y sin ambigüedad en la programación), generalidad (agrupar todos los problemas según su tipo para una mayor facilidad de resolución), y efectividad para que el proyecto funcione correctamente en todos los casos y considerando todas las posibles fallas a las cuales se lo pueda someter incluso en las más duras pruebas. [14]

#### B. Circuito Eléctrico

Bajo los principios mencionados anteriormente, analizaron los focos disponibles comercialmente en el mercado ecuatoriano, los cuales se utilizarán para la realización de las primeras pruebas, y que posteriormente avudarán a obtener la información necesaria para realizar un análisis de su nivel de contaminación lumínica.

La función de la placa dentro del proyecto es simular el encendido y cambio de luces de los faros colocados en vehículos, mismos que servirán para iluminar la vía. [15]

La palabra simular se utiliza debido a que no fue necesaria la adquisición de una batería de auto para su funcionamiento, sino una fuente de voltaje/corriente marca GW Instek, misma que suministró 12[V], con valores de corrientes adecuadas para cada foco, en el caso de las H4 se trabajó con aproximadamente 8[A] y para los LEDs con corrientes de <1[A] [17]. En la Figura 1 se muestra el diseño de la placa utilizada en este experimento.

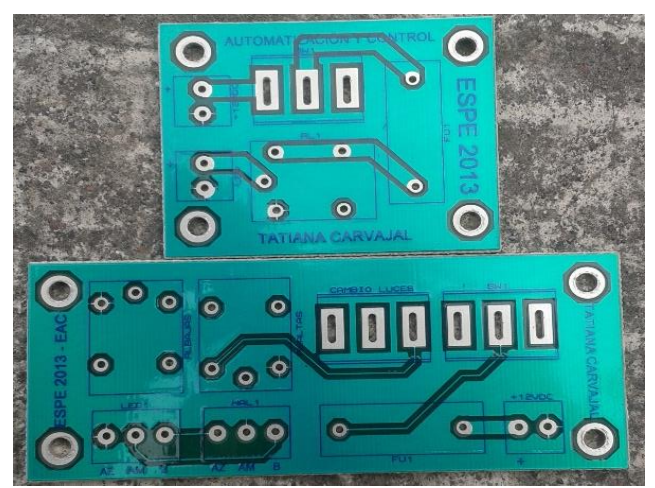

Fig. 1. Diseño de placas PCB para el encendido de luces delanteras altas y baias de los vehículos.

#### C. Equipo Programable

El medidor de potencia óptica utilizado para el desarrollo del proyecto, pertenece a la marca Molectron, el modelo EMP 1000; este es un medidor de energía AC (corriente alterna) que actualmente pertenece a Coherent Inc.

Trabaja en conjunto con el sensor de prueba de la misma marca, modelo PM3 serie 0453K99 [16, 17].

El programa desarrollado en la plataforma LabView, permite la adquisición de datos de la potencia óptica en función de la corriente eléctrica suministrada a los focos. El programa controla la adquisición de datos de la tensión. simultáneamente adquiere información de la corriente y la potencia y lo almacena en archivos en formato .txt.

La pantalla HMI de la programación del equipo se observa en la imagen a continuación, Fig. 2.

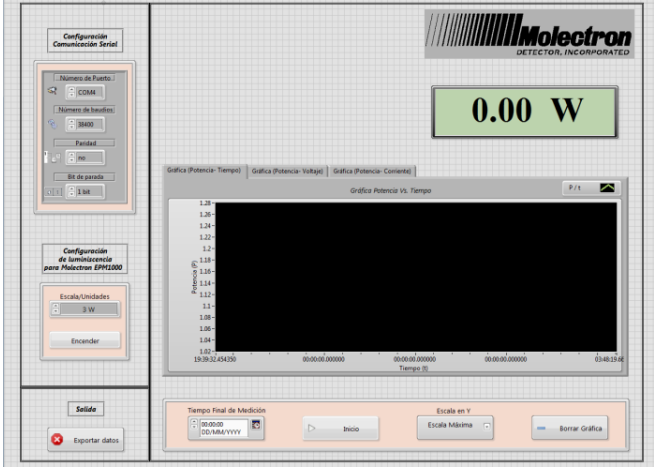

Diseño de pantalla HMI para el control del medidor de potencia Fig.  $2$ . óptica, Molectron EPM 1000.

#### **IV. RESULTADOS**

En la Figura 3 se observa que, todos los focos que son vendidos con potencia eléctrica de 60/55[W], se alimentan con corrientes de 4 y 5[A], en cambio, los de 100/90[W] como el chino y el japonés, alcanzan corrientes entre 5 y 6[A], pero el alemán se alimenta con corriente de 6.53[A].

#### A. Halógeno H4

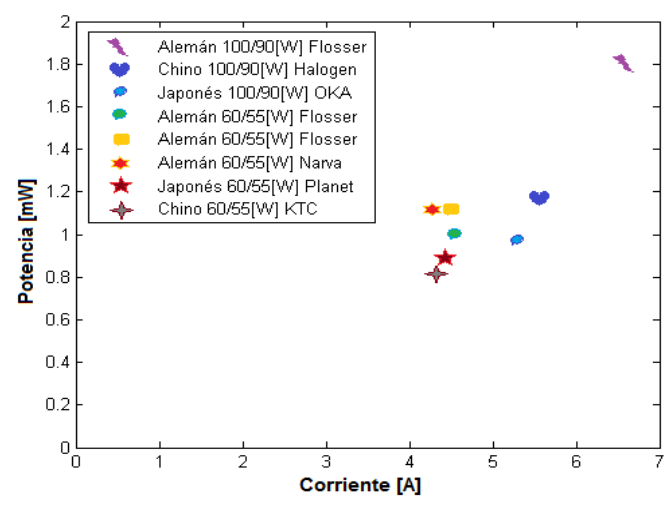

Fig. 3. Curvas de potencia óptica en función de la corriente eléctrica de las lámparas Halógenas H4.

En la Tabla 1 se puede observar que los datos de potencia registrada en la caja de los focos, no es el registrado experimentalmente.

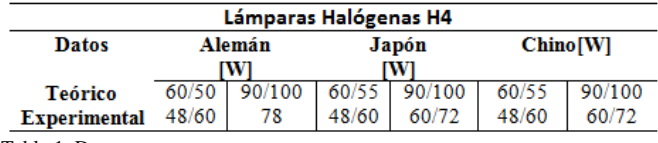

Tabla 1. Datos

Analizando se puede observar que los focos con potencias teóricas entre 90/100W el foco alemán es el más cercano en valor teórico con un margen de error de 27.57%. Por otro lado, los únicos que están en el rango al que ofertan los vendedores, son los todos los focos de baja potencia.

En la Figura 4, se tiene una comparación de los focos alemanes del mismo fabricante (Flosser) pero con diferente potencia eléctrica. A pesar de haber suministrado el mismo voltaie (12V), se observa una diferencia en la intensidad en los espectros de emisión, pero se registra la misma convolución del espectro en todas las lámparas. El foco flosser (100W/90W), se puede observar un ligero incremento de intensidad entre los rangos de 480nm-580nm con respecto al resto de focos, cuando este es sometido a corrientes altas.

Otra descripción interesante es que, como se observa en la leyenda, el espectro con mayor irradiancia corresponde a las luces bajas de alta potencia eléctrica, lo que indica que, haciendo referencia a la corriente, parámetro analizado en la Figura 3, el espectro electromagnético aumenta a corrientes bajas y obviamente disminuye a altas, debido a la excitación de los gases que los componen, ya que unos necesitan más energía que otros. Esto queda comprobado al observar los valores de la potencia óptica medida, y con la diferencia de flujo radiante que se observa entre luces altas y bajas.

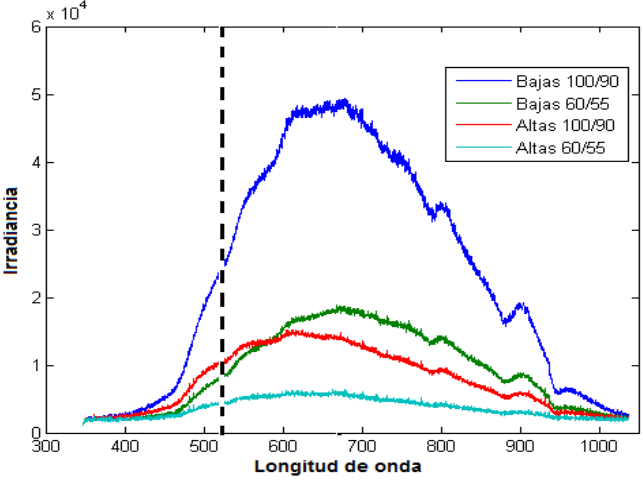

Fig. 4. Espectros de emisión de las lámparas halógenas de alta y baja potencia eléctrica de procedencia alemana.

En la Figura 5 se tiene una comparación de los focos alemanes de diferente fabricante (Flosser y Narva) pero con igual potencia eléctrica. Se aplicó la misma diferencia de potencial (12V) y se observó que las lámparas de un mismo fabricante tienen igual convolución de picos, en el caso de los focos flosser se puede observar que a pesar de haber adquirido las lámparas en diferente lugar se mantiene estable tanto en intensidad como en su espectro de emisión y con esto comprueba también la validez y reproducción del experimento desarrollado en este trabajo. Por otro lado, se vuelve a observar el mismo resultado de la Figura 4, que cuando se aplica corrientes altas el espectro de emisión es menor que las son suministradas corrientes bajas.

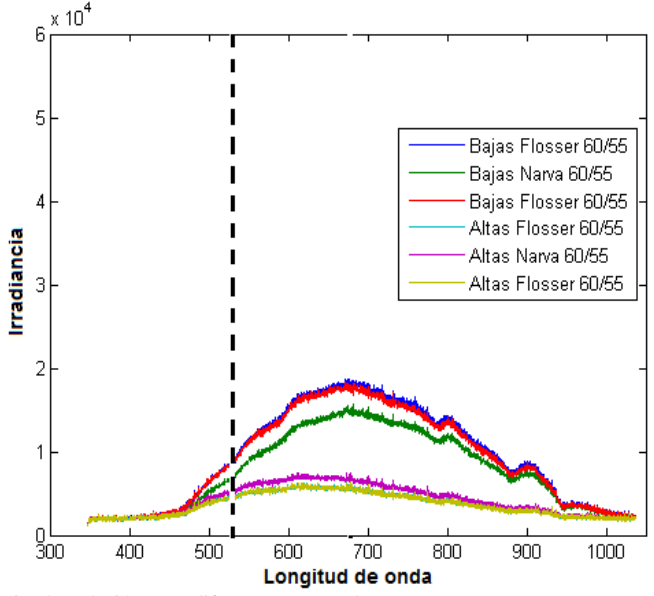

Fig. 5. Relación entre diferentes marcas alemanas.

En la Figura 6 se tiene una comparación de los focos halógenos H4 de diferente procedencia (Alemán, Japón y China) pero con igual potencia eléctrica (90/100W). Se puede observar que ha igual diferencia de potencial, los espectros de emisión de las lámparas de procedencia japonesa y china son iguales pero diferentes con respecto a la lámpara alemana, siendo la alemana la de mayor irradiancia. En el caso de las lámparas de Japón y China se tiene una mayor intensidad entre los 700nm e intensidades menores entre los 500nm a 600nm, esto indica que su emisión prevalece más en la luz roja e infrarroja cercana. En cambio la lámpara alemana tiene emisiones intensas entre los 600nm que es una emisión roja y posee una diferente concentración de gases entre los 500 y 675 nm cuando comparamos con las otras lámparas.

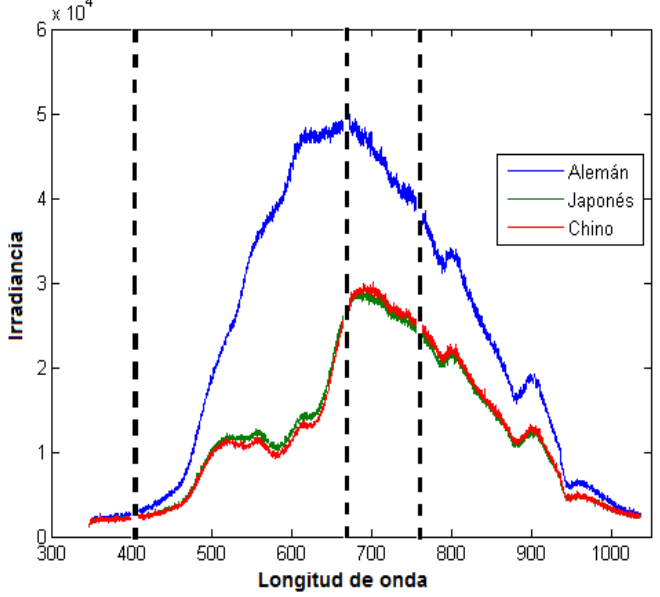

Fig. 6. Comparación entre diferentes procedencias.

La convolución de espectros para las 3 lámparas reproduce el color blanco, pero cabe indicar que no es un blanco puro, ya que tiene un rango de emisión desde los 480nm hasta los 950nm, y por ese motivo la lámpara que afecta más a la visión es el foco alemán debido a su potencia óptica y a su dispersión de luz que es mucho más elevada entre los 420nm hasta los 600nm, con respecto a las otras lámparas, que según estudios con células del ojo, al exponerlas a colores azules, verdes y blancos se produce una disminución de las mismas.

#### B. LED

En el caso de los focos LED, se utilizaron diferentes tipos, LED H4, LED de tira y LED tipo uña, cada uno para diferentes usos en los vehículos. Las últimas son utilizadas como adorno tanto externo como interno del automóvil.

Se puede observar en la Figura 7 que en el caso de todos los LED, el consumo de corriente de la tira de LED roja es la más elevada y por consecuencia se tiene potencia óptica intensa con respecto a los demás.

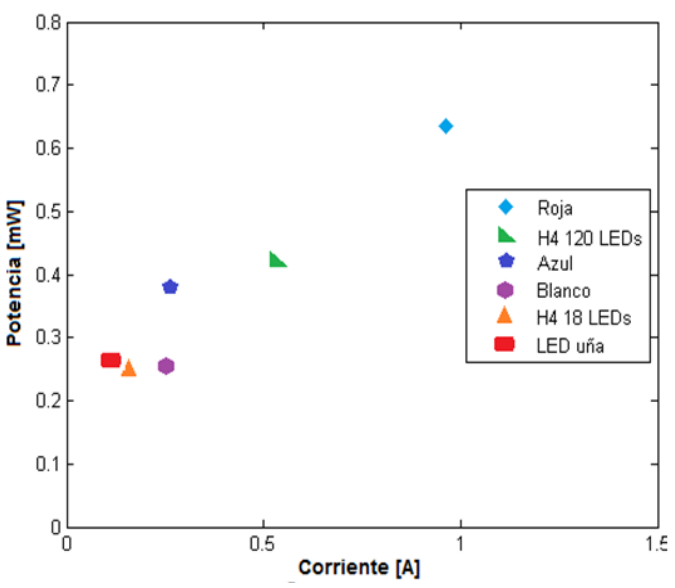

Fig. 7. Curvas de potencia óptica en función de la corriente eléctrica de las lámparas LED.

Los focos que se encuentran en un rango de corriente entre  $0.10$  y  $0.4[A]$  son los que menor cantidad de LEDs poseen, en el caso del tipo uña, 8 LEDs y el H4 de 18 LEDs, para los de tira el color blanco y azul difieren del de color rojo que es el de corriente más alta, llegando a 1[A] debido a la composición de estos, GaP. Aquí se forma una unión p-n por el método de crecimiento epitaxial del cristal en un substrato, por lo que su luminosidad se satura a altas densidades de corriente. [18]

El foco H4 de 120 LEDs que se encuentra en un rango intermedio entre todos los focos, 0.6[A], es debido a la cantidad de LEDs que debe alimentar. Estos focos no venden con características de potencia eléctrica establecida, pero los vendedores aseguran que su demanda no es muy alta debido a la baja iluminación que presentan en una carretera.

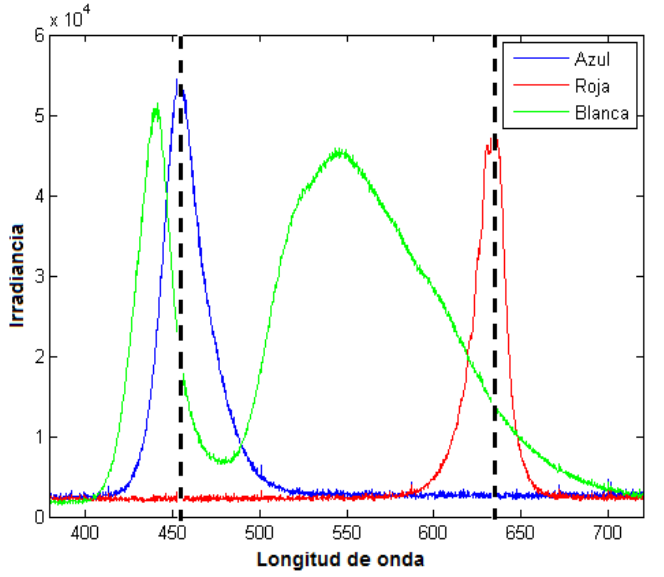

Fig. 8. Espectros de tira LED azul - roja - blanca.

En la Fig. 8 se tiene el espectro de los focos de tira, en sus espectros puros el azul y rojo y el blanco que es una combinación de otros espectros incluidos azul y rojo. En el caso del azul puro se observa un pico más alto que del LED blanco, por esta razón en la Fig. 7, la potencia óptica del azul es más alta que la del blanco. En el caso del color rojo, su amplitud es mucho menor que la de los demás pero su pico se encuentra únicamente en su espectro correspondiente, en los demás presenta un valor nulo. El pico más alto del color blanco, se lo observa en los espectros correspondientes al color amarillo y verde, que en combinación con el pico del azul se obtiene el color blanco.

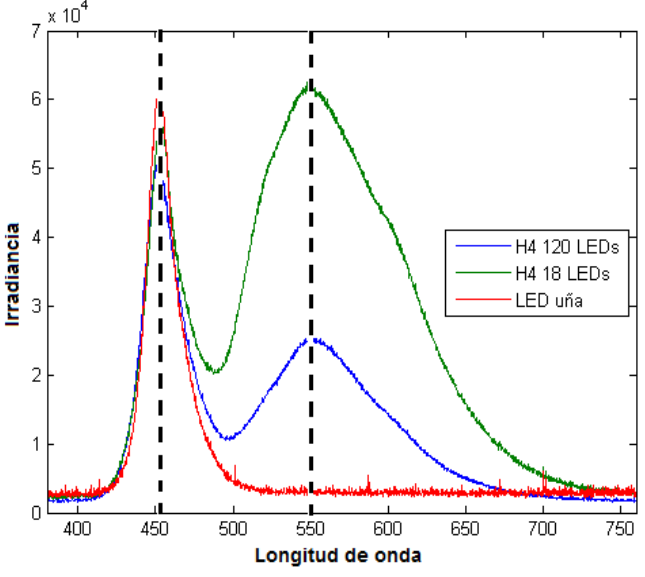

Fig. 9. Espectros de H4 y uña.

Una vez más, se puede observar en la Fig. 9, un pico de irradiancia bastante alto en el rango espectral del color azul, ya que el de uña es color puro. La de los H4 es menor, pero siguen la forma del color azul, e incluso se puede notar que el pico del H4 de 18 LEDs es más alto que el del H4 de 120 LEDs, por ello, al establecer la comparación con las figuras de los espectros de las halógenas H4, se observa que el azul de los LED es aproximadamente cinco veces mayor que el de aquellos, causando de esta manera mayores consecuencias en la salud.

Una diferencia clara se encuentra también en la amplitud de las H4 de 18 y 120 LEDs, al observar que la amplitud de los dos picos de éste último foco, son menores que las del primero pero en cuanto a irradiancia, más no en potencia óptica, ya que en la Fig. 7 se observa que es mayor la del H4 de 120 LEDs. Esto se debe al consumo de corriente que se había explicado anteriormente, ya que mientras más corriente consuma, la amplitud del espectro electromagnético es menor y viceversa, debido a la cantidad de LEDs que tiene que alimentar el segundo foco.

#### V. CONCLUSIÓN

En el país no existen normas y mecanismos tendientes a regularizar la cantidad de luxes emitida por los vehículos, lo que está ocasionando graves daños al medio ambiente, cuyos efectos causan importantes desequilibrios; por lo que es prioritario crear un sistema de control que permita facilitar al ser humano en la recolección de datos de irradiancia, espectros de emisión y potencia óptica de forma automática y sin perder datos fundamentales que permitirán en un futuro regularizar el tipo de luces y cantidad de luxes utilizadas y emitidas por los vehículos.

Según estudios e investigaciones, se ha diagnosticado que actualmente las luces que portan los vehículos en el país no cumplen con los estándares medios de cuidado al ambiente y a las persones, lo que hace imprescindible que entidades públicas emitan los correspondientes mecanismos y normas destinadas a la regularización de la contaminación lumínica vehicular, así como a la adaptación de nuevos sistemas lumínicos que sean amigables con las nuevas tendencias ambientales.

Una correcta iluminación automotriz se lleva a cabo realizando los cálculos necesarios para conseguir un buen diseño, que guiará a las condiciones adecuadas para que no afecte al conductor ni al medio ambiente.

Sin embargo, la falta de conocimiento acerca de este tipo de contaminación y las consecuencias, no permite su concientización, por lo tanto, las personas continúan deteriorando los ciclos naturales.

Las pruebas realizadas demuestran que la composición química del foco alemán tiene mayor incidencia en la afectación ambiental y humana, pues, debido a su potencia óptica y a su dispersión de color azul, comprendido entre el rango espectral entre 420nm a 480nm, el rango es más elevado que las composiciones químicas de los focos chinos y japoneses, los cuales poseen un rango espectral más sobresaliente en rojo.

A pesar de que el consumo de corriente de los focos LED es mucho menor que la de los halógenos, son más perjudiciales debido a la cantidad y ubicación del color azul dentro del espectro electromagnético, debido a que, mientras más a la izquierda inicie su ascenso al pico máximo de amplitud, es más dañino.

#### **REFERENCES**

- [1] TRANSIT S.A. (24 de Octubre de 2013). http://www.alltransit.org/. Obtenido de http://www.alltransit.org/htm/leyes\_circulacion.php
- López, L. P., & Pérez, S. M. (2008). Neuroanatomía. Madrid: Editorial  $\lceil 2 \rceil$ Médica Panamericana
- [3] Maestre, D. G. (2007). Ergonomía y psicosociología. Madrid: FC Editorial.
- [4] Chepesiuk, R. (Septiembre- Octubre de 2010). Extrañando la oscuridad: los efectos de la contaminación lumínica sobre la salud. Cuernavaca, Morelos, México.
- [5] Rich, C., & Longcore, T. (2005). Ecological Consequences of Artificial Night Lighting. Washington, DC: Island Press.
- Wu, J., Seregard, S., & Algvere, P. V. (Septiembre- Octubre de 2006). Survey of Ophthalmology. Photochemical Damage of the Retina. Estocolmo, Suecia: Elsevier.
- CHAMORRO, E., BONNIN, C., LOBATO, L. L., NAVARRO, J. J.,  $[7]$ RAMÍREZ, G., NAVARRO, C., & SÁNCHEZ., C. (2012). Riesgos personlaes producidos por LEDs utilizados en dispositivos de uso cotidiano. Seguridad y Medio Ambiente, 36-41
- [8] Falchi, F., Cinzano, P., Elvidge, C., Keith, D., & Haim, A. (13 de Julio de 2011). Limiting the impact of light pollution on human health. environment and stellar visibility. Journal of Environmental Management. Estados Unidos: Elsevier.
- [9] Peña, J. M., Lozano, C., & Díaz, F. (2000). Grupo de trabajo 20: Contaminación lumínica. Madrid.
- [10] Dorremochea, C. H. (2010). Hágase la luz, mitos y realidad en la protección del cielo nocturno. Revista Astrónoma Nº 129, 34-40.
- [11] Skoog, D. A., Crouch, S. R., & Holler, F. J. (2007). Principles of Instrumental Analysis. New York: Brooks/Cole
- [12] Croft, T., Carr, C. L., & Watt, J. H. (1974). American electrician's handbook. New York: Mc Graw- Hill Book Company.
- [13] Gil, F. J. (2011). Manual del Permiso B. Madrid: Arisoft Editorial SA.
- [14] Lázaro, A. M. (2000). LabVIEW 6i (Programación gráfica para el control de instrumentación). Madrid: Editorial Paraninfo.
- [15] Sánchez, J. G. (2009). Circuitos electrotécnicos básicos: sistemas de carga y arranque : electromecánica de vehículos. Madrid: Editorial Paraninfo.
- [16] Coherent, Inc. (25 de 11 de 2013). Coherent Incorporated. Obtenido de Coherent Web Site: http://www.coherent.com/Applications/index.cfm?fuseaction=Forms.pa ge&PageID=116
- [17] Coherent, Inc. (1 de December de 2004). Coherent Incorporated. Obtenido de Coherent Web Site: http://www.coherent.com
- [18] Martín, J., Soriano, J. S., & Escobar, T. A. (23 de abril de 2007). Infoleds. Obtenido de http://infoleds.wordpress.com

## Sistema de gestión de recursos para la tarjeta Spartan 3E 500 con Labview\*

D. León, B. Quinga, V. Salgado, A. Vizuete y D. Alulema

Abstract— El presente artículo muestra un resumen de las características principales del módulo LabVIEW-FPGA, su utilización y las ventajas de usar LABVIEW como software para la programación de FPGA, también la ejecución y programación de recursos de la tarjeta FPGA Spartan 3E donde se utilizan varios de sus módulos. Para mostrar el uso de los módulos de la FPGA con este software se realizó una aplicación que permite controlar la velocidad y el sentido de giro de un servomotor en base a una señal analógica, además se muestran los resultados tanto en la LCD de la tarjeta como en una pantalla VGA.

#### I. INTRODUCCIÓN

Generalmente la programación para FPGA's es realizada en el software XILINX ISE, ya que es específicamente destinado para este tipo de dispositivos. Este software contiene estructuras, palabras definidas, un orden para su correcta compilación y creación de código VHDL.

National Instruments (NI) es una empresa fundada en 1976 y su principal producto creado en los 80 fue LabVIEW. Desde entonces la empresa se dedica al desarrollo y venta de productos de software, hardware y servicios. Sus mercados tradicionales son los campos de adquisición de datos, control de instrumentos e instrumentación virtual, sistemas de comunicaciones y sistemas embebidos PXI y CompactRIO. [6]

NI myRIO está equipado con un FPGA Xilinx Zynq integrado y procesador ARM Cortex-A9, para que los usuarios puedan programar E/S personalizadas e implementar procesamiento en tiempo real en un dispositivo. Además utiliza el Módulo LabVIEW FPGA para crear el código FPGA personalizada lo que hace que sea fácil de modificar el código, se ejecuta en paralelo con el código que se crea con el Myrio VIs y el Módulo LabVIEW Real-Time.[7]

#### II. MÓDULO LABVIEW DE LA FPGA

#### A. Controlador LabVIEWFPGA para SPARTAN 3E XUP

Este módulo permite desarrollar aplicaciones con FPGA por medio de LabVIEW, se encuentra disponible para uso educativo y no se lo puede utilizar para el hardware FPGA personalizado.

\*Universidad de las Fuerzas Armadas - ESPE. Danilo León e-mail: dcleon@espe.edu.ec Bryan Quinga e-mail: bgquinga@ espe.edu.ec Kathy Salgado e-mail: kvsalgado@ espe.edu.ec

Se debe descargar los controladores para su utilización con el software LabVIEW. Estos controladores tienen las siguientes características.

- · Plug-in para el módulo LabVIEW FPGA para programa programar en Spartan 3E
- · Manual Para inicialización de tarjeta Spartan 3E.
- · Drivers LabVIEW FPGA y ejemplos para todos los recursos abordo

#### III. CARACTERÍSTICAS DEL MÓDULO LABVIEW FPGA

Este módulo permite la programación de FPGA, debido a su capacidad para representar con claridad y paralelismo el fluio de datos, posee características como:

- Capacidad de crear hardware personalizado de bajo nivel y sin lenguajes de hardware o el diseño a nivel de placa [1].
- Permite enlazar código VHDL utilizando el nodo de interfaz LabVIEW HDL existente [1].
- · Resuelve aplicaciones, incluyendo rutinas de activación, el control de ultra velocidad, interfaz con protocolos digitales, procesamiento digital de señales, y aplicaciones en general que requieran la confiabilidad del hardware de alta velocidad y determinismo estrecho [1].

#### IV. BENEFICIOS DE USAR EL MÓDULO LABVIEW FPGA

LabVIEW FPGA ofrece un enfoque de programación gráfica que simplifica la tarea de conectar a E/S y comunicar datos, mejorando enormemente la productividad del diseño y reduciendo el tiempo al mercado.

Con FPGA IP Builder, puede crear algoritmos utilizando elementos de programación de alto nivel, como matrices y bucles, y automáticamente optimizarlo para la FPGA<br>utilizando directivas. La optimización del código de algoritmo es un equilibrio entre el rendimiento y el tiempo de utilización de recursos.

FPGA IP Builder puede dar una estimación de temporización en la utilización de recursos y rendimiento en cuestión de minutos, ya que está completamente equipado con habilidades integradas de simulación y herramientas de depuración. Dentro de la simulación, permite depurar código con funciones de depuración de LabVIEW [3].

Alexis Vizuete e-mail: oavizuete@ espe.edu.ec

Darwin Alulema e-mail: doalulema@ espe.edu.ec

#### V. ELEMENTOS DE LABVIEW PARA SPARTAN 3E

LABVIEW muestra opciones específicas y disponibles para la tarjeta FPGA SPARTAN 3E.

Se pueden encontrar bloques que sirven específicamente para la programación de operaciones que controlan tanto la entrada y salida de datos en FPGA y la configuración de lectura y escritura de los mismos.

Con las opciones que LABVIEW brinda se puede obtener o establecer una o más propiedades en los distintos elementos de entrada o salida. Las propiedades disponibles varían según la tarjeta FPGA y los recursos de entrada y salida como se puede ver en la figura 1.

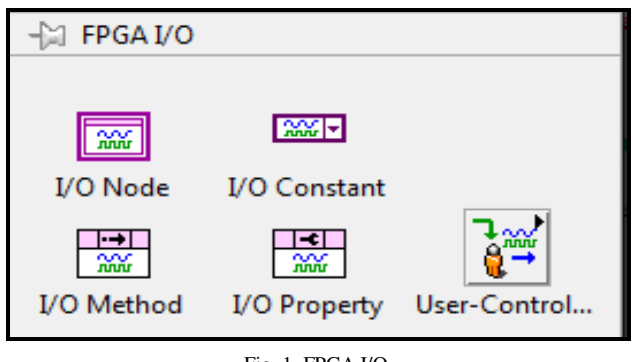

Fig. 1. FPGA I/O.

LABVIEW también ofrece funciones de entrada y salida de muestreo controlado por el usuario, estos bloques son utilizados para obtener entradas o salidas con un control más específico sobre el hardware de la FPGA como se puede ver en la figura 2. Permiten que el usuario tenga el control para iniciar o finalizar pulsos de reloj, leer nuevos datos, escribir nuevos datos sin sobrescribir los que ya fueron previamente escritos, borrar rutas de datos e informa sobre el estado de escritura y lectura de los datos de entrada y salida.

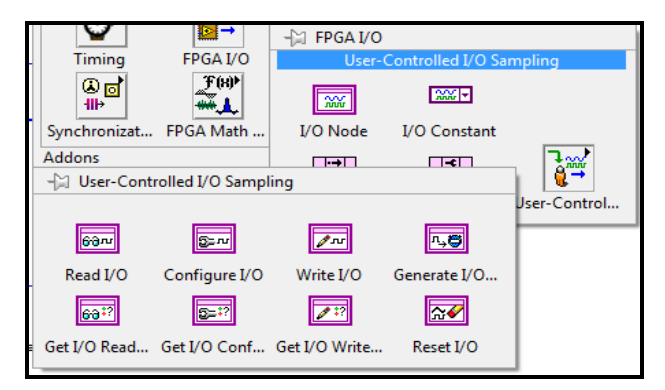

Fig. 2. FPGA entradas y salidas.

#### VI. ELEMENTOS DE LABVIEW PARA FPGA

LABVIEW dispone de opciones en la interfaz FPGA VI's especialmente para establecer y poner fin a la comunicación entre LABVIEW y la tarjeta FPGA.

Dispone de métodos para realizar descargas, abortar, reset, y ejecutar el VI de la FPGA en una interfaz junto con la tarjeta en funcionamiento, existen métodos que esperan y reconocen las interrupciones FPGA VI, leen FIFOs DMA, y escriben a FIFOs DMA como se puede ver en la figura 3.

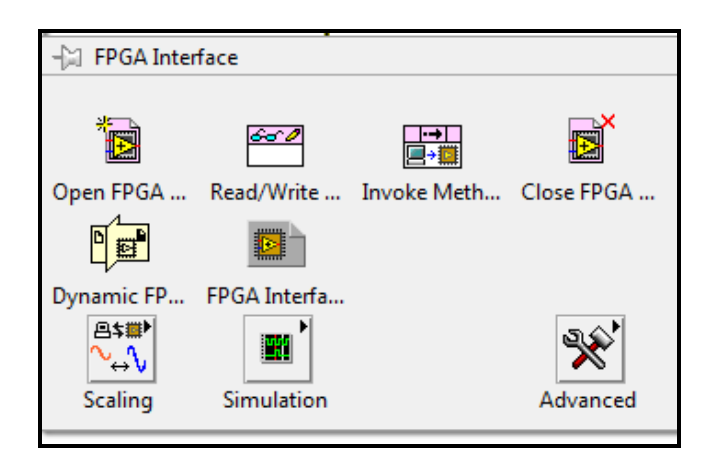

Fig. 3. Bloque General de programación

En la interfaz FPGA se puede manejar el control de frecuencias o la conversión de frecuencia, fase, y los parámetros de ciclo de trabajo en unidades de punto fijo normalizado a la velocidad del reloj, la generación de coeficientes de filtros Butterhood y Notch, también maneja la conversión de la salida de la transformada rápida de Fourier (FFT) a una potencia o espectro de amplitud como se puede ver en la figura 4.

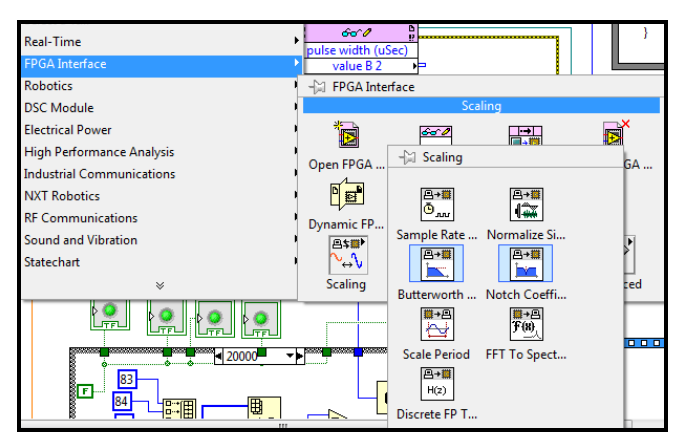

Fig. 4. Contenido de un bloque específico de programación.

Existen opciones que controlan todo lo que se refiere a la simulación de la programación como se puede ver en la figura 5, con estas alternativas se puede obtener en general el tiempo en que se demora en realizar la simulación, hacer una pausa en la simulación al provocar un punto de interrupción que se produzca en el simulador de terceros y el control de tiempo de pausa de la simulación.

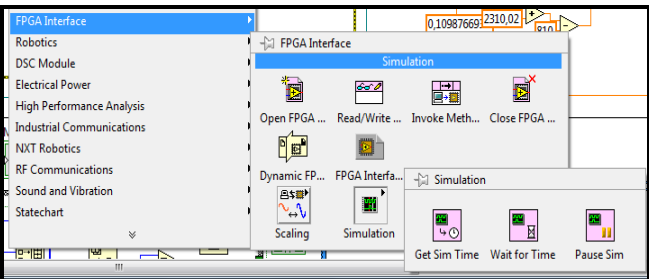

Fig. 5. Contenido del bloque de simulación de la FPGA.

#### VII. DISEÑO DEL SISTEMA

Para el control y ejecución de la aplicación como se observa en la Figura 6, se implementó una interfaz gráfica de la aplicación realizada en LabVIEW la cual permite observar la variación del conversor análogo digital, la posición que ocupa el servomotor de acuerdo al cambio del conversor ADC, indicadores booleanos que muestran la impresión en la pantalla LCD, además de controladores que manejan el color de la pantalla VGA y el color del pixel generado.

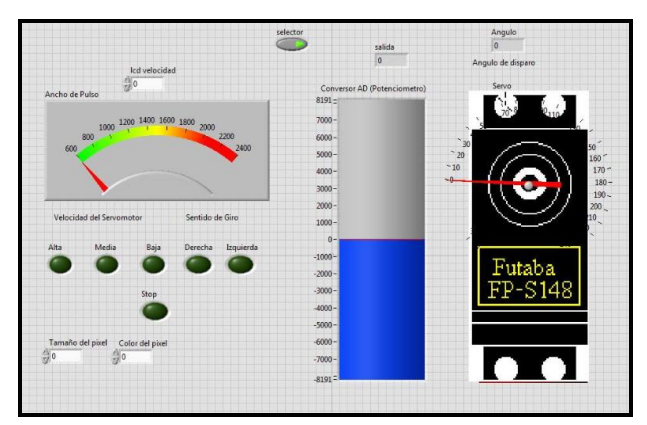

Fig. 6. Interfaz Gráfica Aplicación

Se ha realizado un control de velocidad para la pantalla VGA, con lo que el píxel varía la velocidad de desplazamiento en sentido vertical y horizontal con la posición horaria y anti horaria del servomotor, respectivamente.

El diagrama esquemático correspondiente a la aplicación que se detalla en la Figura 7.

La aplicación realizada requiere leer datos del conversor ADC, este es el bloque principal debido a que a partir de este se desarrolla la aplicación. Con la lectura del módulo ADC se genera un valor pequeño al que se debe amplificar para poder utilizarlo. Con esta conversión se genera un valor digital, el cual se encuentra en un rango de un valor máximo y mínimo, este valor es el que se usa para controlar todos los módulos utilizados en la tarjeta SPARTAN 3E 500 para la aplicación realizada.

Para utilizar el módulo LCD se realiza la inicialización del mismo y se trabaja con un bus de 4 bits para el envío de instrucciones y datos. Los datos que recibe la LCD son bytes correspondientes a códigos ASCCI. Según la lectura del conversor ADC, se realizaron casos de comparación para validar en la pantalla LCD cada ubicación y velocidad con la que el servomotor se encuentra trabajando.

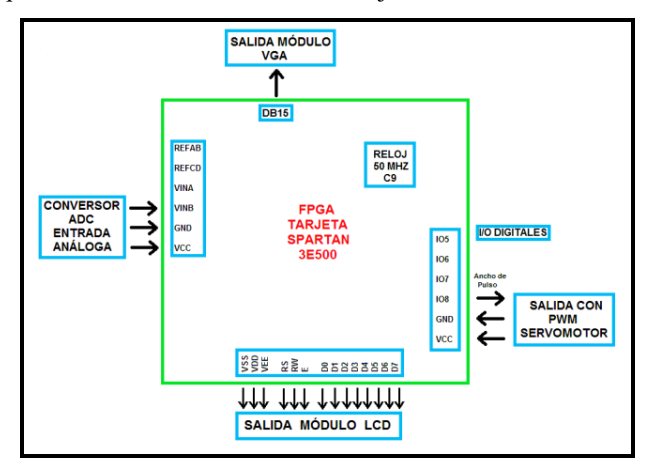

Fig. 7. Diagrama Esquemático Aplicación

Mediante el valor recibido por el módulo ADC se carga el ancho de pulso del servomotor, con lo que se definen características de velocidad y posición del mismo.

Finalmente para el módulo VGA se debe utilizar el oscilador de 50 MHz que incluye la tarjeta SPARTAN 3E500 debido a que se debe sincronizar de forma horizontal v vertical continuamente.

Se estableció la calidad de resolución de la pantalla VGA, ubicación y desplazamiento del píxel generado de acuerdo a condiciones de lectura del conversor ADC, validado con el movimiento del servomotor.

Se realizaron diferentes bloques de programación para cada módulo mostrado en el diagrama esquemático, pero se ubicaron todos los bloques dentro de un VI "módulos" para utilizar los recursos de la FPGA que LabVIEW ofrece al programador.

Es necesario la creación de un VI "final" de la aplicación, en este archivo podemos utilizar el path de todos los bloques de los módulos antes mencionados, con esto todas las variables creadas en el VI se heredan a este nuevo VI "final" creado.

En el nuevo VI "final" creado se pueden utilizar todas las funciones que LabVIEW ofrece, como son: matemáticas, lógicas y de programación, no únicamente de la FPGA por eso fue necesario realizar el procedimiento antes mencionado.

#### VIII. RESULTADOS

Con la aplicación se obtuvo el control de un servomotor, tanto su velocidad variable como el sentido de giro del mismo, estas diferentes opciones de control se presentan en la LCD que dispone la FPGA y en la pantalla VGA. La variación tanto del sentido como de la velocidad se lo implementó con el módulo conversor análogo digital controlado por un potenciómetro, por medio del cual se da variaciones de ancho de pulso (PWM) y controla los parámetros antes mencionados, además permite visualizarlos en el LCD.

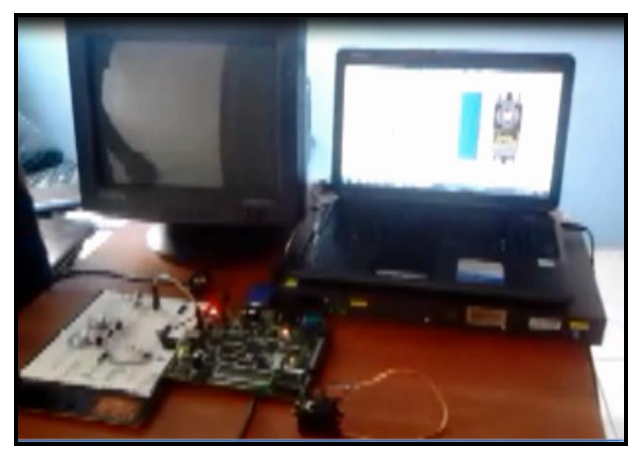

Fig. 8. Resultados físicos de la aplicación

Se visualiza el control de la velocidad y sentido en una pantalla VGA de 640x480 en donde se presenta el grafico de un conjunto de pixeles que forman un cuadrado que se mueve de arriba hacia abaio, si el sentido de giro es horario. y de derecha a izquierda, si el sentido de giro es anti horario. De igual forma la velocidad del movimiento del cuadrado varía según como se controle la velocidad a través del potenciómetro.

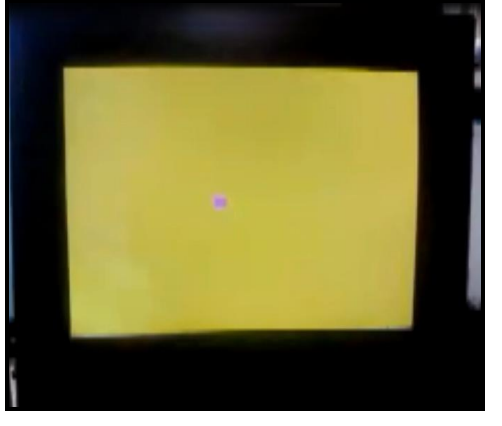

Fig. 9. Pantalla VGA

En el caso del servomotor se optó por usar uno truncado para que de esta forma tenga los 360 grados de libertad de movimiento, con esto se pudo observar la variación de velocidad y cambio de giro del mismo, logrando así mostrar resultados exitosos en el control realizado en base a LabVIEW.

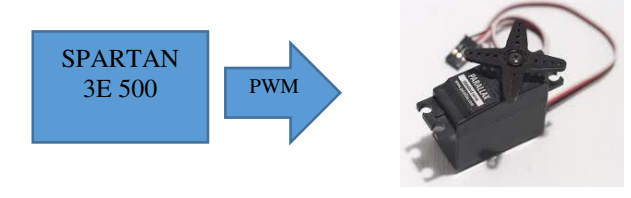

Fig. 10. Servomotor

#### IX. CONCLUSIONES

Labview permite compilar y cargar el programa directamente en la tarjeta, utilizando el compilador propio de Xilinix para la FPGA Spartan 3E.

Se debe tener en cuenta que hay módulos exclusivos para cada tarjeta y también módulos generales para una FPGA, por lo cual es necesario diferenciar cada uno de ellos ya que se pueden generar errores al mezclar componentes de cada módulo.

Realizar las pruebas de funcionamiento de los módulos mencionados en Windows 7 de 32 bits, ya que se produjeron errores tanto en Windows 7 de 64 bits y Windows 8.

Las tarjetas de National Instruments que utilizan FPGA como procesador, por ejemplo la Ni MyRio utilizan las FPGA de Xilinx, gracias a esto la programación en LabVIEW es compatible con otras tarjetas que utilizan dicha tarjeta, como la SPARTAN 3E.

Labview al ser un lenguaje de alto nivel permitió una programación más sencilla, además que gracias a sus módulos destinados exclusivamente a FPGA's se redujo programación y se aprovechó varios recursos de la tarjeta SPARTAN 3E (conversor A/D, VGA, PWM) facilitando su ejecución y funcionamiento correcto.

#### **REFERENCIAS**

- N. Instruments, «Using LabVIEW FPGA with the Xilinx  $[1]$ SPARTAN-3E XUP Starter Kit,» [En línea]. Available: http://digital.ni.com/express.nsf/bycode/spartan3e?opendocument&l ang=en&node=seminar\_US.
- N. Instruments, «Using LabVIEW FPGA with the Xilinx  $\lceil 2 \rceil$ SPARTAN-3E XUP Video Tutorial,» [En línea]. Available: http://www.ni.com/labview/fpga/esa/.
- N. Instruments, «Software de Desarrollo de Sistemas NI LabVIEW,»  $\lceil 3 \rceil$ [En línea]. Available: http://www.labview.com/products/filterhdl/.
- N. Instruments, «LabVIEW FPGA Module Training for Xilinx  $[4]$ Spartan 3E XUP Hardware,» [En línea]. Available: http://www.ni.com/white-paper/6848/en/.
- Wikipedia, «National Instruments,» [En línea]. Available:  $[5]$ http://es.wikipedia.org/wiki/National\_Instruments.
- $[6]$ N. Instruments, «Aplicaciones de NI myRIO,» [En línea]. Available: http://www.ni.com/myrio/applications/esa/.
- «FPGA Interface VI's and functions,» [En línea]. Available:  $[7]$ http://zone.ni.com/reference/en-X/help/371599H-01/lvfpgahost/fpga\_interface\_palette/.

## Diseño e Implementación de una Tarjeta Electrónica basada en FPGA orientada a aplicaciones didácticas en el Laboratorio de VLSI

Henry Yuquilema, Darwin Alulema, Evelio Granizo

Resumen- El proyecto recapitula el diseño e implementación de un prototipo de tarjeta electrónica, que consta de los siguientes elementos: un FPGA, periféricos para la entrada y salida de datos, conectores de comunicación, y elementos de potencia. Además, para comprobar el correcto funcionamiento de la tarjeta electrónica, se desarrolla 4 PWM independientes que cuentan con un HMI desarrollado en Java.

Palabras claves— FPGA, PCB, PWM, JAVA, programación concurrente.

#### **I. INTRODUCCIÓN**

Los sistemas embebidos están basados principalmente en microprocesadores o microcontroladores [2] y son circuitos integrados que contienen todos los elementos de una computadora, además, el programa (software) se almacena dentro estos sistemas; por lo que sus instrucciones se ejecutan de forma secuencial limitando en aplicación de procesos concurrentes. Permitiendo utilizar tarjetas electrónicas diseñadas para aplicaciones específicas, tales como: los equipos de automatización e instrumentación industrial, sistemas robotizados, sistemas de transporte y sistemas de telecomunicaciones [1].

Una alternativa para el desarrollo de proyectos electrónicos, en donde se requieren diferentes operaciones procesadas de forma simultánea, son los Arreglos de Compuertas Programables en campo o FPGA (Field Programmable Gate Array).

Los FPGA son chips de silicio reprogramables a nivel de hardware, que cuentan con bloques de lógica pre-construidos y recursos de ruteo reprogramables. Al reconfigurar las conexiones internas del chip se obtiene un hardware personalizado, cada tarea o proceso es independiente, y se ejecuta de manera autónoma sin afectar a otros bloques.

En el mercado electrónico se puede encontrar un gran número de kit's o tarjetas de entrenamiento que permiten la manipulación del FPGA. Sin embargo, para aplicaciones específicas pueden resultar costosas y muchos de sus recursos pueden ser desaprovechados; tales como: periféricos y puertos de comunicación. Por lo que se busca diseñar y fabricar un prototipo de tarjeta electrónica, orientada al desarrollo de múltiples proyectos electrónicos a nivel académico.

H. Yuquilema. Carrera de Ingeniería en Eléctrica, Automatización y Control, Departamento de Eléctrica y Electrónica, Universidad de las Fuerzas Armadas ESPE, Sangolquí, Ecuador, e mails: jguarnizo90@ gmail.com y bernardoj vml 989@gmail.com.

D. Alulema, E. Granizo. Departamento de Eléctrica y Electrónica, Universidad de las Fuerzas Armadas ESPE, Sangolquí, Ecuador, e mails: doalulema@espe.edu.ec y eagranizo@espe.edu.ec.

Lamentablemente, en el país no se ha impulsado el desarrollo de tarietas electrónicas sobre esta tecnológica, por lo que es necesario diseñar y fabricar un prototipo de tarjeta electrónica; orientada al desarrollo de múltiples proyectos electrónicos a nivel académico. Generando un aporte a la innovación y desarrollo de equipos electrónicos construidos sobre esta tecnología; además, su fabricación se la puede realizar en el país.

Los FPGA's son utilizados en una amplia gama de productos electrónicos de consumo, principalmente en equipos de acceso a banda ancha, redes para el hogar, pantallas digitales, proyectores multimedia y equipos para televisión digital.

#### II. DESARROLLO DE LOS CIRCUITOS DE LA TARJETA **ELECTRÓNICA**

De acuerdo a la utilización y nivel de producción del prototipo de tarjeta electrónica implementada, se la puede situar en la Clase 1 (Productos electrónicos generales) y en el Nivel A (Complejidad de Diseño Normal), de acuerdo con la norma IPC2221.

La tarjeta electrónica cuenta con interfaces apropiadas para aplicaciones académicas y medios necesarios para la comunicación con otros periféricos.

En la Fig. 1, se muestra el diagrama de bloques del diseño electrónico de los elementos del hardware, y a continuación se describe cada una de sus partes:

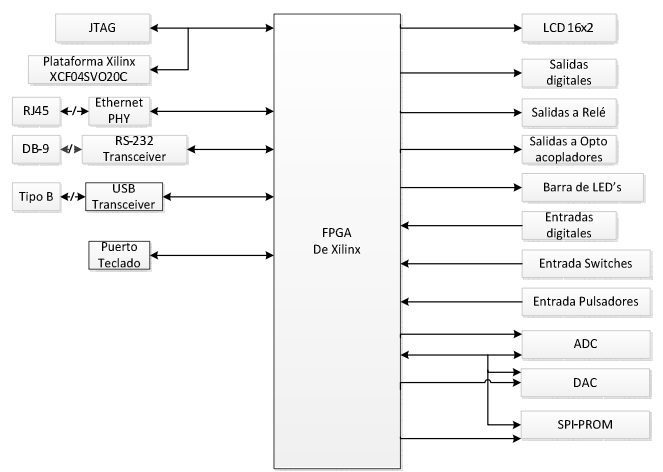

Fig. 1. Diagrama de Bloque del prototipo de tarjeta electrónica

#### A. FPGA

En el dimensionamiento o selección del chip de FPGA, principalmente se considera tres puntos importantes que son:

- La cantidad de periféricos que debe manejar el FPGA, en donde se determina la cantidad de entradas/salidas.
- La capacidad o densidad del FPGA.
- La factibilidad de ensamblaje en la placa, en donde se considera las limitaciones de manufactura, ensamblaje y pruebas que tiene la industria nacional.

Examinando las opciones de FPGAs que el Xilinx proporciona y considerando las características necesarias para la implementación, se optó por el circuito integrado de la familia Spartan 3E XC3S500E-4POG208I que posee 158 pines de I/O. La Fig. 2 muestra el circuito para la configuración del FPGA.

Para la implementación del prototipo de tarjeta electrónica, se debe determinar los siguientes parámetros de operación:

- $\bullet$ Todas las entradas de Vint y Vaux deben estar conectadas al mismo nivel de tensión independiente del banco que se encuentren, mientras tanto la alimentación Vcco debe ser conectada al mismo nivel de voltaje dentro del mismo banco e incluso si el banco esta inutilizado.
- El estándar seleccionado para las entradas y salidas es LVTTL o LVMOS33, que manejan una corriente mínima de 6 mA y una máxima de 12 mA.
- El número máximo de I/O que puede conmutar simultáneamente en la misma dirección dentro de un banco del FPGA, es de 18 SSO.
- Para el proceso de programación, lectura y escritura del chip de FPGA, se lo realizara a través de un puerto JTAG.
- La cantidad máxima de ruido presente en la fuente  $\bullet$ de alimentación o la tensión de rizado de VCC, no

debe fluctuar más del 5% por encima o del 5% por debajo del valor nominal de VCC.

Además, para la configuración del FPGA se requiere un número constante de bits, sin importar la complejidad de la aplicación, debido a que el FPGA tiene un determinado número de compuertas. El tamaño del archivo de configuración para el chip XC3S500E-4PQG208I es de 2270208 bits.

#### B. Memoria para programación

La memoria empleada para la programación que va a almacenar únicamente los bits de configuración, es la memoria XCF04SVO20C del fabricante Xilinx, debido a que es totalmente compatible con el FPGA y la densidad que cuenta la memoria es apropiada para los datos o bits de configuración del FPGA.

#### C. Memoria de propósito general

Para guardar los datos de configuración, se utiliza una memoria Flash con interface SPI de 64 Mbit y después de esta etapa podrá ser utilizada por el usuario para guardar datos de la aplicación que se esté ejecutando. La memoria seleccionada es M25P64-VMF6P del fabricante Micron.

#### D. Entrada de datos

A continuación se describe brevemente las características más relevantes de los circuitos empleados para el ingreso de datos:

- Los Switch, son de estilo slider o deslizante, los cuales tienen dos posiciones posibles ON y OFF.
- Los pulsadores poseen un contacto normalmente abierto, manejando una lógica positiva.
- Para las entradas TTL se emplea un circuito regulador de voltaje con diodo zener de 3.3V.

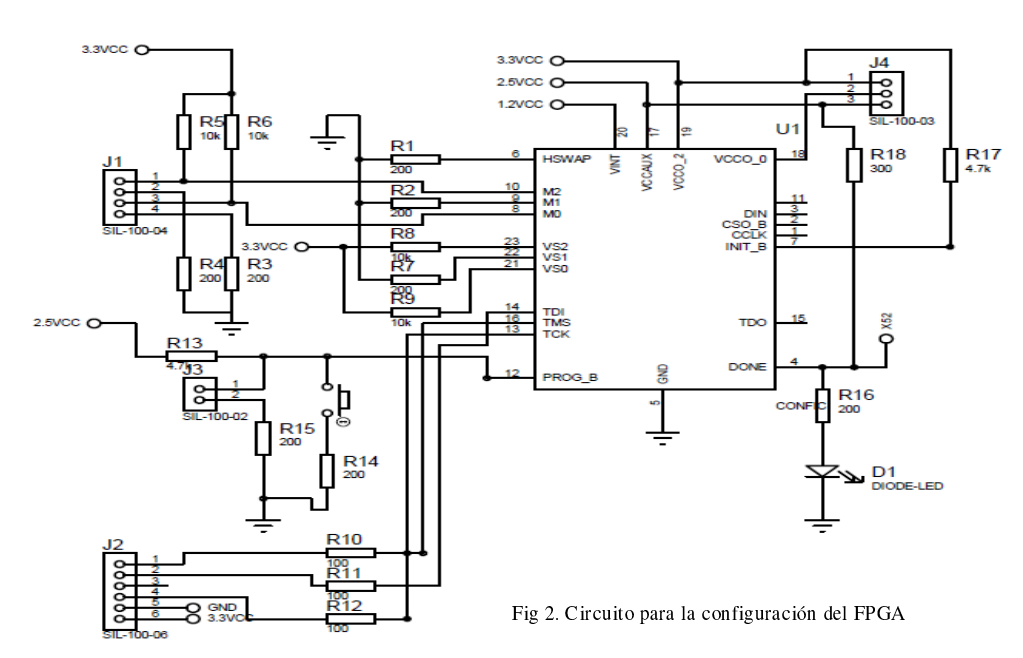

#### E. Salida de datos

A continuación se describe brevemente las características más relevantes de los circuitos empleados para las salidas de datos:

- Para la energizar la bobina del relé se emplea un  $\bullet$ circuito disparador compuesto por un transistor BJT.
- El opto-acoplador funciona con lógica negativa. El ánodo del Led está conectado a 3.3V mediante una resistencia en serie de 200 $\Omega$ , y el cátodo estará conectado a la salida del FPGA.
- Para generar las salidas TTL se emplea el CI 74LS241 que es un buffer tri-estado  $\mathbf{v}$ unidireccional.
- Se cuenta con una barra de 10 LED's para la visualización de señales y funciona con lógica positiva.

#### F. Puerto LCD

El prototipo de la tarjeta electrónica cuenta con un conector macho de 16 pines, el cual es utilizado para pantallas de cristal líquido monocromáticas, con interface de 16 contactos o 14 contactos si no cuenta con retro iluminación. El LCD puede ser de una, dos, tres o cuatro líneas, y cada línea con 16 o 40 caracteres; con buses de 4bits o de 8bit para el control. El estándar LVCMOS33 del FPGA cumple con los niveles de tensión del estándar TTL, por consiguiente se puede conectar directamente el LCD al FPGA.

#### G. Puerto Teclado hexadecimal

El teclado hexadecimal está constituido por 4 filas y 4 columnas, y en el cruce se encuentra un pulsador mecánico o de membrana, dando lugar a la formación de 16 teclas con 8 líneas para su mando. Por lo que se emplea 8 pines para el FPGA y activas las resistencias pull-up de las entradas del chip, que corresponden a las 4 columnas del teclado.

#### H. Comunicaciones

Para la interacción de la tarjeta electrónica con otros dispositivos electrónicos, se cuenta con las siguientes comunicaciones:

- Para el estándar RS-232 se emplea el transceiver MAX 3232 (convierte los niveles LVTTL a  $\pm$ 12V) y un puerto DB-9.
- Para conectarse con a una computadora por el puerto USB se emplea un conversor USB-UART y el modelo seleccionado es MCP2200. Este módulo gestionará la transferencia de datos y los comandos de control entre éstos dos dispositivos.
- Para el puerto Ethernet se emplea el circuito integrado ENC424J600, el cual maneja el estándar IEEE 802.3, que se encargará de operar la capa física para gestionar la transmisión de bits y la capa de enlace de datos para la transmisión de tramas de una manera libre de errores. Para conectar el chip de Ethernet con el FPGA se utiliza un puerto SPI.

#### I. Bus SPI

Se emplea un bus SPI de 4 líneas o hilos (SDO, SDI, SCK y CS) para conectar los siguientes elementos: un conversor análogo-digital y un conversor digital-análogo. A continuación se describe las características más relevantes de los conversores:

- Para el conversor ADC, se emplea el modelo MCP3208, que proporciona 8 canales para la conversión, donde cada canal tiene una resolución de 12 bits; con una velocidad máxima de muestreo de 100ksps.
- Para el conversor DAC, se emplea el modelo TLV5620CN, que proporciona 4 canales para la salida de señales analógicas, donde cada salida tiene una resolución de 8 bits.

#### J. Fuente de alimentación

El FPGA tiene varias fuentes de alimentación, las cuales tienen: tensiones de 1.5V y 2.5V para el núcleo del FPGA, y 3.3V orientada al funcionamiento de las entradas y salidas. En la determinación del consumo de energía del prototipo de la tarjeta electrónica, se considera el consumo de corriente de todos los componentes, tales como: las entradas, salidas, medios de comunicación y periféricos en general. La Tabla I muestra el consumo de corriente de los elementos anteriormente mencionados

| Elemento                | Cantidad | Corriente<br>nominal<br>[mA] x unidad | <b>TOTAL</b><br>[mA] |
|-------------------------|----------|---------------------------------------|----------------------|
| <b>FPGA</b>             |          | 170                                   | 170                  |
| Pulsadores              | 4        | 2                                     | 8                    |
| Switch                  | 4        | 2                                     | 8                    |
| Relés                   | 4        | 50                                    | 200                  |
| Opto acopladores        | 4        | 12                                    | 48                   |
| Barra de LED            | 10       | 12                                    | 1200                 |
| Salidas TTL             | 16       | 20                                    | 320                  |
| Circuitos<br>integrados | 11       | 100                                   | 100                  |
|                         |          | <b>TOTAL:</b>                         | 2054                 |

Tabla I. Consumo de corriente

Acorde con las exigencias electrónicas del prototipo de la tarjeta, se coloca un regulador de tensión de 3.3V, que consigue manejar una corriente mínima de 2.2A, incluyendo un margen de seguridad del 10%. El modelo seleccionado es LM1085IT-ADJ.

Para el voltaje de 2.5V se emplea el regulador TLV2217-25KC, que entrega una corriente máxima de 0,5 A. Por último, para el nivel voltaje de 1.2V se emplea el regulador MCP1825S, que entrega una corriente máxima de 0,5 A.

#### K. Puerto de entradas/salidas de uso general

Se dispone de un conector macho de 20 pines para ocupar las entradas/salidas sobrantes del FPGA, proporcionando al prototipo de tarjeta electrónica un puerto de uso general.

#### III. IMPLEMENTACION DE LA TARJETA ELECTRÓNICA

Los principales factores técnicos que intervienen en el diseño de un equipo eléctrico son los mecánicos y eléctricos. Los cuales son muy importantes porque permiten la selección apropiada de materiales y técnicas de manufactura, logrando optimizar el rendimiento y funcionalidad de la tarieta electrónica. A continuación se describen los factores técnicos a considerar:

#### A. Consideraciones mecánicas

Dentro de las principales consideraciones del diseño mecánico se estipula las características físicas, tales como: el tamaño, forma, peso, localización y montaje de los elementos, tolerancias y blindaje. Entre las cuales se encuentran las siguientes:

- Para el tipo de tarieta, se elige una placa de doble  $\bullet$ lado con agujeros metalizados; debido a la densidad del chip del FPGA y el tipo de encapsulado que tienen los demás chips.
- Para establecer la geometría de la placa, se  $\bullet$ determina los parámetros: área total ocupada de los elementos, factores externos de ensamble y sujeción de la tarjeta.
- La orientación de los reguladores de tensión, capacitores electrolíticos y transistores; estarán dispuesto de forma horizontal. Por otro lado, las resistencias estarán dispuestas de forma horizontal para aprovechar la disipación de calor.
- La tolerancia para la fabricación será de  $\pm 0.25$  a  $\pm 0.5$  mm.
- La composición física del prototipo de tarjeta electrónica será de 1 oz/ft2 de cobre para cada lado de la placa y el sustrato empleado es FR-4 (FlameRetardant) con un espesor de 1.5mm.
- Para la protección contra la corrosión y soldadura  $\bullet$ indeseada entre pistas o pines adyacentes, se emplea la máscara anti-suelda.

De las consideraciones descritas anteriormente, y de acuerdo a la cantidad, espacio y predisposición de averías en los elementos empleados; principalmente en los bloques de entrada/salida digitales TTL y salidas que controlan circuitos de mayor potencia, se divide al sistema propuesto en dos tarjetas electrónicas. A continuación se describe los elementos de cada una de las tarjetas:

- La primera tarieta electrónica estará conformada por el FPGA, módulos de comunicación, el bloque de memorias, los pulsadores, switch, puerto para el teclado hexadecimal y LCD, barra de LEDs, y los conversores DAC y ADC. Esta tarjeta será considerada como la principal o de control, que tiene las dimensiones 17x18cm, que corresponde al tamaño C2 según la norma IPC-2221.
- La segunda tarjeta electrónica está compuesta por las entradas digitales TTL, salidas con relé, salidas con opto acoplador y salidas digitales TTL. A esta tarjeta

se la identificará como de expansión y sus dimensiones son: 12x12cm.

#### B. Consideraciones eléctricas

Las consideraciones eléctricas para el diseño del prototipo de la tarjeta electrónica, se describen a continuación:

- Para suministrar la alimentación a los diferentes elementos electrónicos, se emplea un bus que se ubica en los bordes de la placa.
- Para reducir las emisiones de radiofrecuencia y crosstalk, se utilizó una red de desacoplo o red de capacitores. En la Tabla II se indica los valores de los capacitores de acuerdo a la frecuencia a actuar.

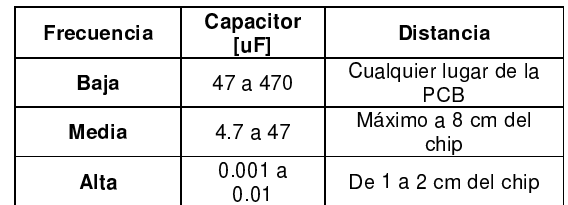

#### Tabla II. Rango de capacitores

Se delinea áreas perfectamente identificadas de acuerdo al tipo de circuitos, tales como: fuente de alimentación, circuitos analógicos, circuitos digitales, como se muestra en las Fig. 3 y Fig. 4.

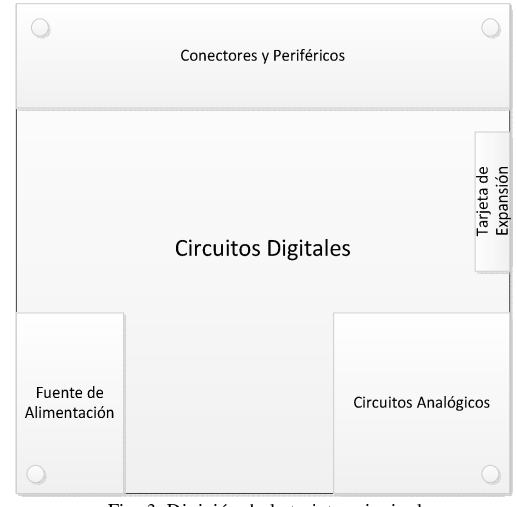

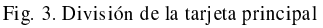

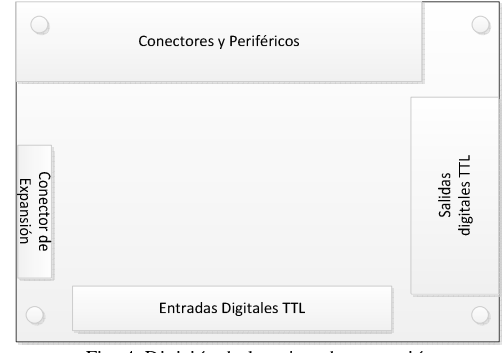

Fig. 4. División de la tarjeta de expansión

- Para el manejo térmico se debe realizar lo siguiente: elegir elementos que soporten altas temperaturas, apartar los elementos sensibles al calor de las fuentes que generan altas temperaturas, y asegurar un modo de transferencia de calor para la disipación del mismo.
- Para determinar el tamaño de las pistas se considera la norma IPC222, en la Tabla III se muestra el tamaño de las pistas empleadas en el prototipo de tarjeta electrónica.

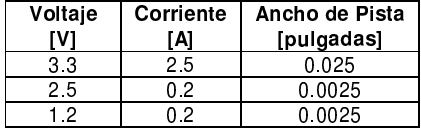

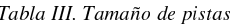

#### C. Desarrollo e implementación de la PCB

Para la generación de la PCB layout se emplea herramientas de diseño electrónico automatizado (EDA), y se opta por el paquete de diseño electrónico que brinda el Proteus, que consta de los programas ISIS (empleado para la creación y simulación de esquemáticos) y ARES (utilizado para el diseño de PCB).

Para el diseño electrónico de la tarjeta electrónica se toma en cuenta los siguientes pasos:

- Captura del esquema
- Configuraciones iniciales
- Distribución de los elementos
- Enrutamiento  $\epsilon$
- Verificación y corrección

Una vez concluidas todas las etapas de diseño, finalmente se obtiene el prototipo de la placa de circuito impreso.

Las Fig. 5 v Fig. 6 se pueden visualizar en 3D, un aproximado del ensamblado final de los componentes de la tarjeta electrónica diseñada y también se puede observar las diferentes capas que las componentes.

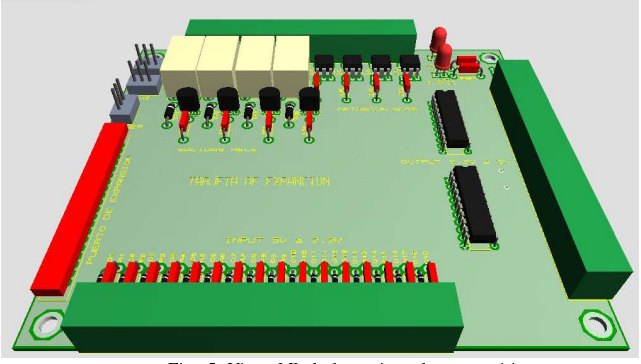

Fig. 5. Vista 3D de la tarjeta de expansión

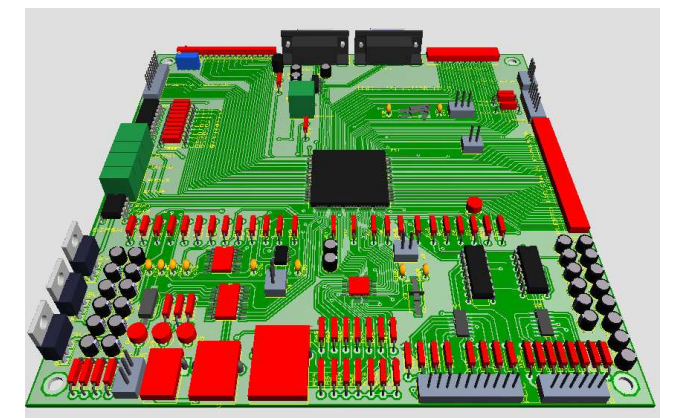

Fig. 6. Vista 3D de la tarjeta principal

#### IV. APLICACIÓN DE CONTROL

Para verificar el correcto funcionamiento del prototipo de tarjeta electrónica, se opta por desarrollar una aplicación básica de control, permitiendo evaluar el desenvolvimiento de la tarjeta electrónica en las áreas sensibles y en condiciones críticas, siendo éstas: la conmutación simultánea de salidas, señales de reloj y sistema de comunicación con periféricos.

La aplicación de control consiste en el desarrollo de 4 PWM independientes, porque los FPGA cuentan con la ventaja de procesamiento de datos de forma paralela. La resolución y el ancho de pulso del PWM son manipulados desde una HMI, que fue desarrollado en Java con el IDE NetBeans 7.3.1. Para la comunicación entre la tarjeta electrónica y el computador, se tiene una interface USB.

En la Fig. 7 se muestra el diagrama de bloque del sistema, y a continuación se describe el diseño de hardware, Firmware y software:

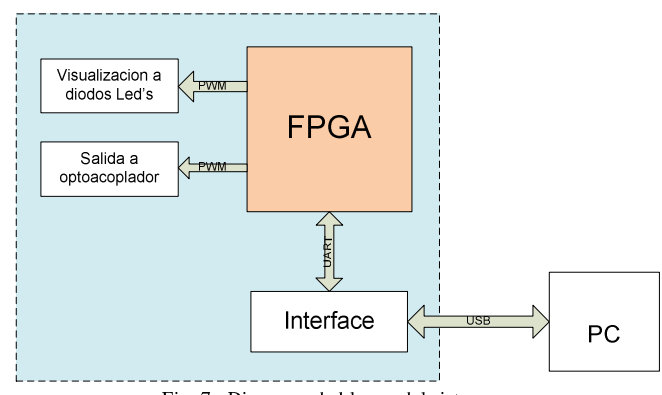

Fig. 7. Diagrama de bloque del sistema

#### A. Diseño de hardware

El hardware implementado para esta aplicación, debe cumplir con los siguientes requerimientos (ver Fig. 8):

Una unidad lógica que permita la ejecución de los PWM de forma independiente, a más de permitir la comunicación con otros dispositivos o periféricos.

- Diodos Leds para visualizar el comportamiento de cada uno de las PWM desarrollados.
- Una interface que permita la comunicación entre el prototipo y el computador mediante un cable USB.
- Elementos necesarios para la salida de la señal del PWM a otros equipos, manteniendo el aislamiento eléctrico necesario.

#### B. Diseño del Firmware

Para el diseño e implementación del firmware se emplea el software ISE 10.1, el cual permite generar el archivo de configuración del FPGA. El firmware deberá cumplir con los siguientes requisitos:

- Generar independientemente 4 PWM sin afectar otros procesos dentro del chip.
- La manipulación de los parámetros que intervienen en la generación del PWM, tales como: resolución y ancho de pulso.
- Administrar la comunicación entre el FPGA y el computador, permitiendo la transmisión y recepción de datos.

#### C. Diseño del software

El software desarrollado para el manejo del PWM debe cumplir con los requerimientos necesarios, para lograr interactuar con el usuario y el prototipo de la tarjeta electrónica. A continuación se analizan los requisitos necesarios para la implementación:

- Crear una interface Humano-Máquina que facilite el manejo de los parámetros del PWM.
- Permitir una representación gráfica del PWM a  $\bullet$ modificar, esta gráfica debe estar en concordancia con los parámetros configurados.
- Admitir la configuración básica para la comunicación.
- Realizar las diferentes operaciones y conversiones  $\bullet$ entre: unidades crudas y unidades de ingeniería.

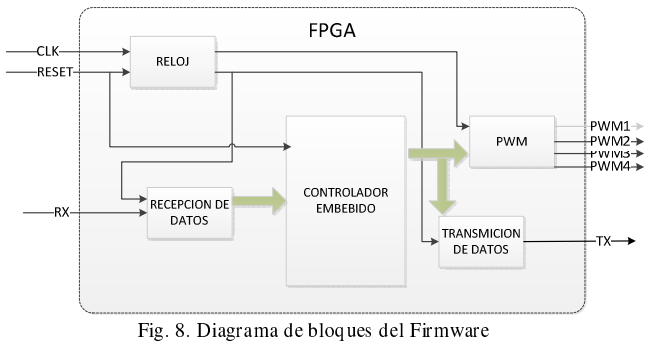

V.RESULTADOS

Dentro de las pruebas de funcionamiento se determinan los siguientes puntos de evaluación:

#### A. Conectividad con el FPGA y memoria de programa

La prueba de conectividad radica en el reconocimiento e identificación del FPGA y la memoria de programa (ver sección II) mediante la interface JTAG. Y con la herramienta iMPACT se envía comandos de lectura, borrado, verificación de conexión y solicitud de ID. En la Tabla IV se muestran los resultados de la prueba.

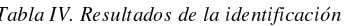

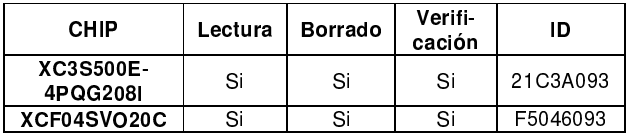

#### B. Comunicación computador-tarjeta electrónica vía USB

Para verificar el correcto funcionamiento del conversor USB - UART, se procede a usar la herramienta MCP2200 ConfigurationUtility. Además, se realiza la prueba de comunicación entre el computador y el prototipo de la tarjeta electrónica, mediante el envió y retorno de datos ASCII con la utilización del Hyperterminal.

Las pruebas de comunicación se realizaron a diferentes velocidades de transmisión, que van entre 1200 a 30400 baudios.

#### C. Integridad de las señales (alimentación, reloj y PWM)

Para analizar la integridad de las señales en diferentes áreas de la tarjeta electrónica se emplea un osciloscopio, y sus resultados se muestran en las Tabla V a la Tabla VII.

Como se puede observar en la Tabla VII los parámetros del PWM son acordes a los ciclos de trabajo configurado, teniendo un error máximo de 3.3%. Por otro lado, en las zonas más críticas del ciclo de trabajo (0% y 100%), las señales del PWM se aproximaron a los 0V y a 3.3V, respectivamente; logrando mantener un error de 3.3%.

Tabla V. Resultados de las señales de alimentación

|              |                | Medido          |                |                 |            |  |
|--------------|----------------|-----------------|----------------|-----------------|------------|--|
| Alimentación | Teórico<br>[V] | Vmi<br>n<br>ľ۷۱ | Vma<br>x<br>гv | Vrm<br>s<br>٢V١ | Vpp<br>[mV |  |
| 5٧           |                | 5.13            | 5.45           | 5.20            | 320        |  |
| 3.3V         | 33             | 3.28            | 3.40           | 332             | 120        |  |
| 2.5V         | 2.5            | 2.52            | 2.64           | 2.56            | 120        |  |
| .2V          | 1.2            | . 19            | 1.31           | 1.25            | 120        |  |

Tabla VI. Resultados de las señales de reloj

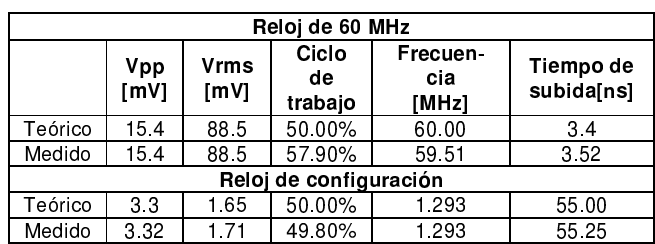

| Ciclo de<br>Trabajo<br>teórico | Vpp<br>IVI | Vrms<br>[mV] | Ciclo de<br>trabajo<br>medido | Frecuen<br>-cia<br>[Hz] | Tiempo de<br>subida[us] |
|--------------------------------|------------|--------------|-------------------------------|-------------------------|-------------------------|
| $0\%$                          | 32.8       | O            |                               |                         | ٠                       |
| 25%                            | 3.24       | 819          | 26.00%                        | 99 95                   | 80                      |
| 50%                            | 3.24       | 1610         | 50.50%                        | 99.01                   | 81 05                   |
| 75%                            | 3.24       | 2360         | 74.99%                        | 100.0                   | 80                      |
| 100%                           | 160        | 3120         |                               | $\blacksquare$          | $\blacksquare$          |

Tabla VII. Resultados para un PWM generado en prototipo de tarjeta electrónica

#### VI. CONCLUSIONES

El uso apropiado de normas de diseño electrónico como la IPC2221 y las hojas de datos de los circuitos integrados proporcionados por los fabricantes, permiten determinar un diseño apropiado de la PCB, considerando condiciones externas de funcionamiento, tales como: lugar de operación, temperatura, ambiente y humedad.

Los criterios empleados para la elección del FPGA en el diseño del prototipo de la tarjeta electrónica, respondieron adecuadamente a las necesidades planteadas, tales como: el manejo de periféricos, la densidad para la implementación de programas y la factibilidad de ensamblaje en la PCB.

El uso de capacitores de desacoplo en el circuito integrado XC3S500E-4PQG208I, ayudan a mitigar los efectos del ruido generado por el cambio de la demanda transitoria de corriente y esta depende de la actividad que esté realizando el circuito integrado. Los capacitores de desacoplo deben ser colocados en las líneas de alimentación y lo más cerca posible del circuito integrado.

La comunicación que se realiza entre la tarjeta electrónica y el computador, es a través de conversor MCP2200 (UART-USB), agilitando la utilización del puerto USB, debido a que se encarga de gestionar la transmisión de datos y los comandos de control propios de este puerto.

La arquitectura que posee el FPGA permite diseñar un bloque dedicado para la generación de 4 PWM, es decir, las señales de ancho de pulso fueron implementadas a nivel de hardware, lo que permite obtener señales sin interrupciones acordes con las especificaciones dadas por el HMI diseñado; esto se lo pudo observar en las pruebas realizadas a estas señales.

La combinación de los sistemas secuenciales administra de mejor manera las comunicaciones y los sistemas concurrentes responden correctamente al procesamiento de señales digitales en el FPGA, permitieron mejorar la implementación y gestión de la aplicación del PWM.

El uso de Java como lenguaje de programación para el desarrollo de la aplicación de control, permite crear una aplicación multitarea que cumple con todas las funciones necesarias para la manipulación de los parámetros del PWM, esto debido a que Java cuenta con una gran cantidad de librerías.

#### **VII. REFERENCIAS**

- [1] Association Connecting Electronics Industries. (7 de Enero de 1999). IPC 2221. Generic Standard on Printed Board Circuit. Northbrook, Illinois, Esdados Unidos: IPC.
- [2] Heath, S. (2003). Embedded Systems Desing. Miami: Newnes.
- [3] Khandpur, R. (2008). Printed Circuit Board. New Delhi: MCGraw-Hill.
- [4] National Instruments. (21 de Diciembre de 2011). National Instruments. Recuperado el 29 de Abril de 2013, de www.ni.com: http://www.ni.com/whitepaper/6984/es/
- [5] Robertson, C. T. (2003). Printed Circuit Board, Designer Reference. Estados Unidos: Prentice Hall **PTR**
- [6] Varteresian, J. (2002). Fabricatiing Printed Circuit Boards. Miami: Newnes.
- Williams, T. (2005). The Circuit Designer's  $[7]$ Companion Miami: Newnes.
- [8] Xilinx. (Octubre de 2009). Xilinx. Recuperado el 20 de 2013, www.xilinx.com. Abril de de http://www.xilinx.com/support/documentation/user\_gui des/ug332.pdf
- [9] Xilinx. (2014). Xilinx. Recuperado el 3 de Enero de 2014. de www.xilinx.com: http://www.xilinx.com/products/design resources/signa 1 integrity/si pcbcheck.htm

## DEPARTAMENTO DE ELÉCTRICA Y ELECTRÓNICA

Universidad de las Fuerzas Armadas - ESPE

El Departamento de Eléctrica y Electrónica (antigua Facultad de Ingeniería Electrónica) fue creado el 25 de abril de 1977 e inicia sus labores en octubre del mismo año en la modalidad presencial, con sus planes y programas de estudio encaminados a la formación del Ingeniero Electrónico. A partir de octubre de 1990, ofrece dos carreras con perfiles profesionales definidos: Ingeniería Electrónica en Telecomunicaciones e Ingeniería Electrónica en Computación.

En la propuesta actual del Departamento se integran en un sólo perfil estas aspiraciones, ofreciendo las siguientes carreras: Ingeniería en Electrónica y Telecomunicaciones, Ingeniería en Electrónica, Automatización y Control, e Ingeniería en Electrónica, Redes y Comunicación de Datos.

Además oferta los siguientes programas de posgrado: Maestría en Redes de Información y Conectividad, y Maestría en Gerencia de Redes y Telecomunicaciones.

Departamento de Eléctrica y Electrónica Universidad de las Fuerzas Armadas - ESPE Copyright C 2014